## МИНИСТЕРСТВО НАУКИ И ВЫСШЕГО ОБРАЗОВАНИЯ РЕСПУБЛИКИ КАЗАХСТАН

НАО «Казахский национальный исследовательский технический университет имени К.И.Сатпаева»

Институт энергетики и машиностроения

Кафедра «Энергетика»

Юсупова Нигора Равшанбековна

«Принципы выбора сечений проводов линий электропередач»

# **ДИПЛОМНАЯ РАБОТА**

6В07101 – «Энергетика»

Алматы 2023

## МИНИСТЕРСТВО НАУКИ И ВЫСШЕГО ОБРАЗОВАНИЯ РЕСПУБЛИКИ **КАЗАХСТАН**

НАО «Казахский национальный исследовательский технический университет имени К.И.Сатпаева»

Институт энергетики и машиностроения

Кафедра «Энергетика»

## ДОПУЩЕН К ЗАЩИТЕ

ДОПУЩЕВаведиющий кафедрой, НАО «КазНИТУРНЮ, И СООЗЕ префессор Институт знания Е.А.Сарсенбаев и машиностроения 2023г.

### ДИПЛОМНАЯ РАБОТА

На тему: «Принципы выбора сечений проводов линий электропередач»

6B07101 - «Энергетика»

Выполнил:

Юсупова Н.Р.

Научный руководитель магистр, ст. преподаватель

AScu Абитаева Р.Ш.

«20» un 2023г.

Рецензент главный энергетик ТОО "Консолидированная строительная горнорудная компания" m Жолдыбеков Е.А. 2023г. « at some нсолідорогализм Строигельная<br>Горнарудная Конпанця TOBAPHLECTBO

Алматы 2023

# МИНИСТЕРСТВО НАУКИ И ВЫСШЕГО ОБРАЗОВАНИЯ РЕСПУБЛИКИ

### KA3AXCTAH

НАО «Казахский национальный исследовательский технический университет имени К.И.Сатпаева»

Институт энергетики и машиностроения

Кафедра «Энергетика»

6B07101 - «Энергетика»

#### **УТВЕРЖДАЮ**

Заведующий кафедрой, PhD, ассоц профессор Е.А.Сарсенбаев  $2023r.$  $01$  $\frac{4}{50}$ 

#### ЗАДАНИЕ

на выполнение дипломной работы

Обучающемуся Юсуповой Нигоре Равшанбековне Тема: Принципы выбора сечений проводов линий электропередач Утверждена приказом проректора университета № Срок сдачи законченной работы Исходные данные к работе: P=60; 100; 55; 70, МВт. L=30; 50; 70; 90; 100, км. Содержание расчетно-пояснительной записки (перечень подлежащих разработке вопросов): а) Выбор номинального напряжения; б) выбор трансформаторов и расчет потерь энергии;

в) расчет итогового напряжения на стороне потребителя;

г) технико-экономический расчет:

д) методы выбора сечения проводов и расчет параметров ЛЭП;

Перечень графического материала: графический материал подготовить в виде презентации состоящей из 20 слайдов

Рекомендуемая основная литература: из паименований

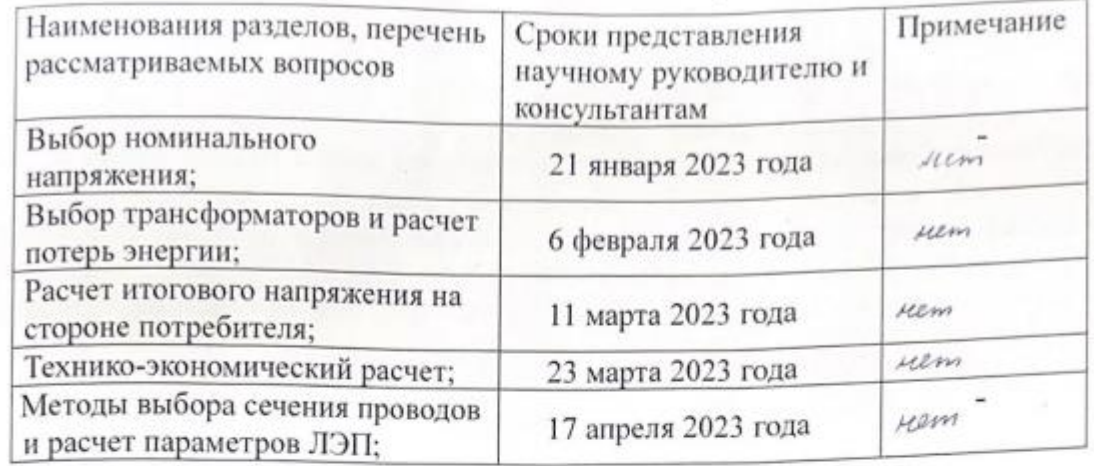

### ГРАФИК подготовки дипломной работы

#### Подписи

консультантов и нормоконтролера на законченную дипломную работу с указанием относящихся к ним разделов работы

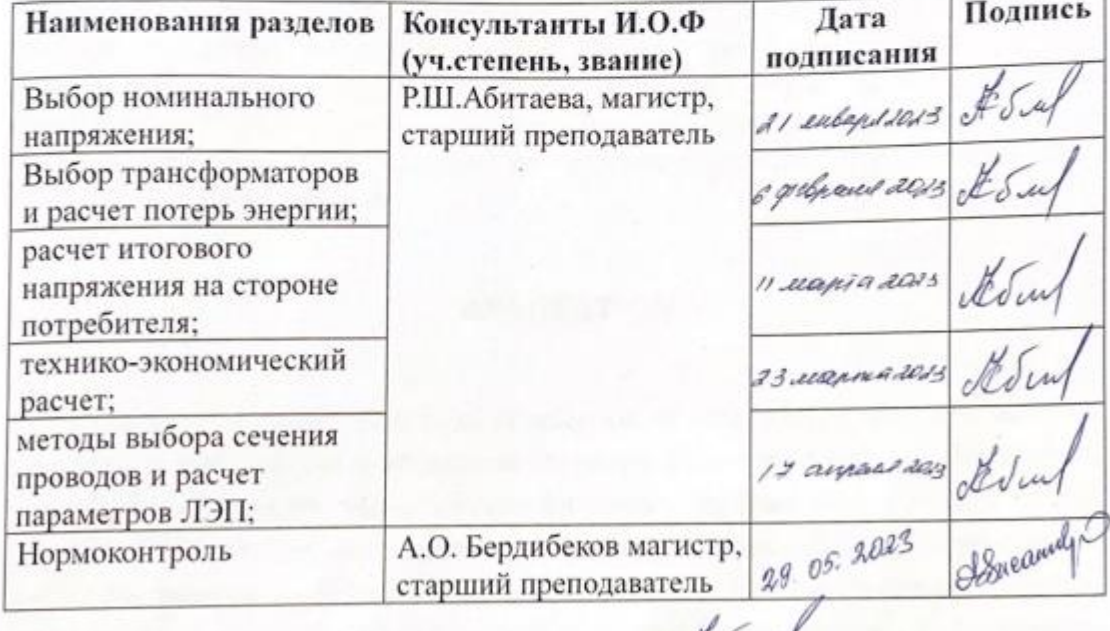

Научный руководитель

Р.Ш. Абитаева clown

Задание принял к исполнению обучающийся

Н.Р.Юсупова Used.  $\frac{1}{80}$ 2023г.

Дата

## **АҢДАТПА**

Дипломдық жұмыста "Сым қималарын таңдау принциптері " тақырыбы бойынша электр беру желілері үшін сымдардың қималарын таңдаудың негізгі принциптері қарастырылады. 220 кВ кернеулі электр желілерін қосудың ашық және тұйық схемаларының екі нұсқасы талданады, шамадан тыс жүктеме тогы, желінің ұзындығы, ауа-райы жағдайлары, энергия шығыны және басқа параметрлерді қоса алғанда, қималарды таңдауға әсер ететін негізгі факторлар зерттеледі. Екі нұсқа үшін техникалық-экономикалық есептеу жүргізілді, ал есептеулердің нәтижелесі бойынша жабық схема таңдалды, өйткені техникалықэкономикалық көрсеткіштер бойынша бұл ең тиімді нұсқа.

## **АННОТАЦИЯ**

В дипломной работе на тему «Принципы выбора сечений проводов линий электропередач» рассмотрены основные принципы выбора сечений проводов для линий электропередач, проведен анализ двух вариантов, разомкнутой и замкнутой схем подключения линий напряжением сети 220 кВ, исследуются основные факторы, влияющие на выбор сечений, включая ток перегрузки, длину линии, погодные условия, потери энергии и другие параметры. Выполнен техникоэкономический расчет для двух вариантов, а по результатам расчетов которого, выбрана замкнутая схему, так как по технико-экономическим показателям это наиболее выгодный вариант.

### **ANNOTATION**

In the thesis on the topic "Principles of selection of wire sections of lines the basic principles of the choice of wire sections for power lines are considered, the analysis of two options, open and closed circuits for connecting lines with a voltage of 220 kV, the main factors influencing the choice of sections, including overload current, line length, weather conditions, energy losses and other parameters are investigated. A technical and economic calculation was performed for two options, and according to the results of calculations of which, a closed circuit was selected, since this is the most profitable option according to technical and economic indicators.

# **СОДЕРЖАНИЕ**

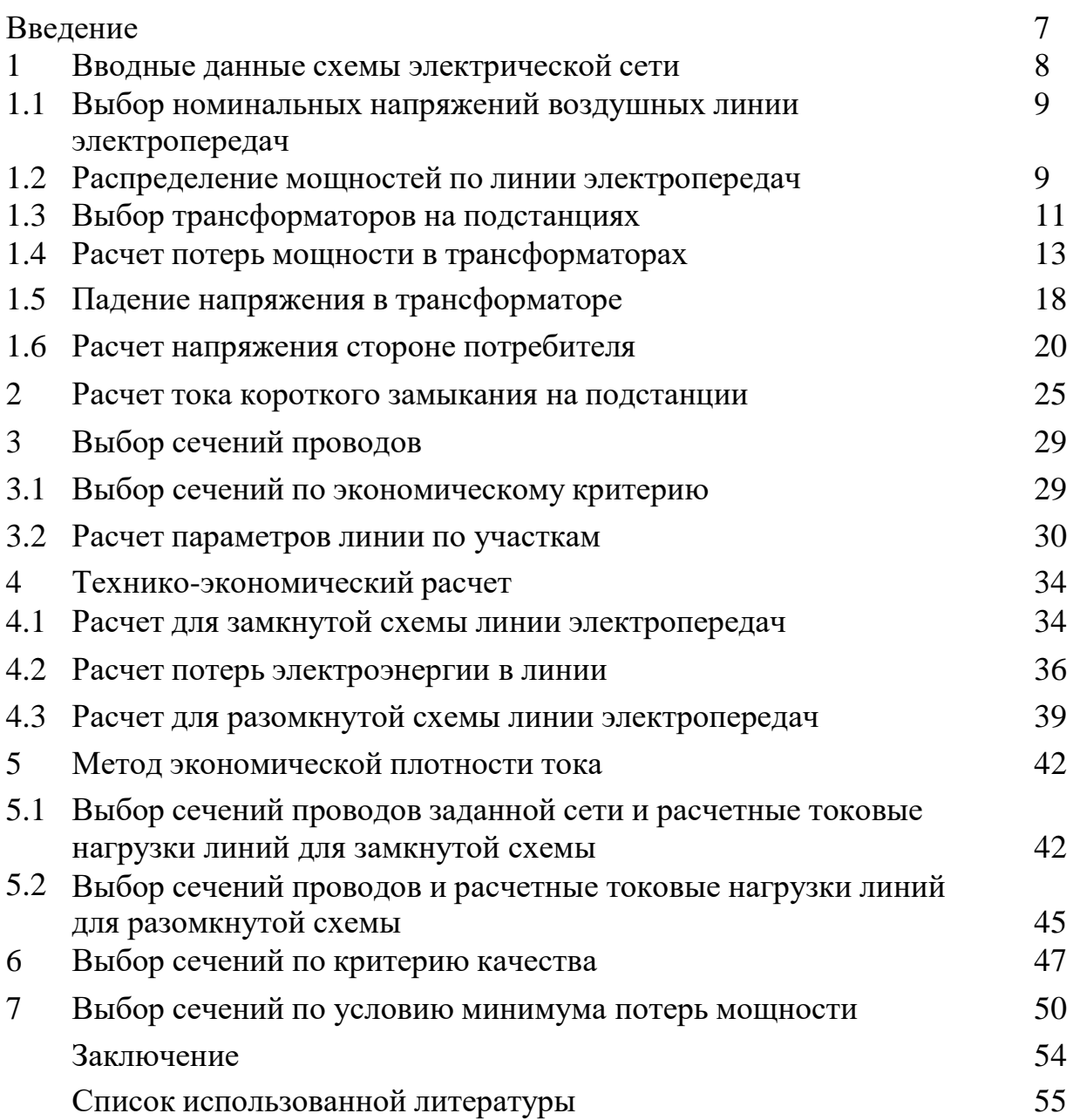

### **ВВЕДЕНИЕ**

Линии электропередач играют важную роль в современной электроэнергетике, обеспечивая передачу электрической энергии на большие расстояния. Одним из ключевых аспектов проектирования и эксплуатации таких линий является выбор сечений проводов, которые определяют их электрические и механические характеристики. Принципы выбора сечений проводов для линий электропередач представляют собой комплексный подход, учитывающий различные факторы, включая электрическую нагрузку, механическую прочность, экономическую эффективность и технические требования. Это сложная задача, требующая балансировки различных параметров и условий.

Один из основных факторов, влияющих на выбор сечений проводов – это электрическая нагрузка, которую необходимо передавать по линии. Выбор сечений проводов должен обеспечивать достаточную проводимость для передачи требуемого объема электрической энергии без перегрузки проводов. При этом необходимо учитывать потери энергии и напряжения, которые возникают в проводах, а также эффективность передачи.

Еще одним важным аспектом является механическая прочность проводов.

Линии электропередач подвергаются воздействию различных факторов, таких как ветер, снег, лед, сейсмическая активность и другие нагрузки. Провода

должны быть достаточно прочными, чтобы выдерживать эти нагрузки и предотвращать разрывы и повреждения, которые могут привести к отключению электроснабжения или даже авариям.

Кроме того, выбор сечений проводов должен быть экономически эффективным. Недостаточное сечение может привести к перегрузке и повышенным потерям энергии, тогда как излишне крупное сечение будет приводить к излишним затратам на материалы и строительство линии. Поэтому оптимальный выбор сечений проводов требует анализа и оценки стоимости, как непосредственных затрат, так и эксплуатационных расходов на протяжении всего срока службы линии.

Исходя из вышеназванной цели, в данной дипломной работе рассмотрены и решены следующие задачи:

- анализ вариантов электрической сети по конфигурации и напряжению и принятие решения;

- анализ технико-экономических показателей вариантов сети с учетом ее надежности и обоснование принятого решения;

- поиск и обоснование целесообразного пути снижения потерь электрической энергии;

- выбор сечений по экономическому критерию;

- метод экономической плотности тока;

- выбор сечений по критерию качества.

### **1 Вводные данные схемы электрической сети**

На рисунке 8 представлена магистральная электрическая сеть города Шымкент по которому и было сделано проектирование сетей и подстанции напряжения со следующими параметрами которые представлены в таблице 1.

 $S_{min}$  U<sub>H</sub>, кВ  $L_1$ , км  $L_2$ , км  $L_3$ , км  $L_4$ , км  $L_5$ , км  $P_{1m}$ МВт  $P_{2m}$ МВт  $P_{3m}$ МВт  $P_{4m}$ МВт  $\rm 0.6 \, S_m |~ 220 ~|~ 30 ~|~ 50 ~|~ 70 ~|~ 90 ~|~ 100 ~|~ 60 ~|~ 100 ~|~ 55 ~|~ 70$ 

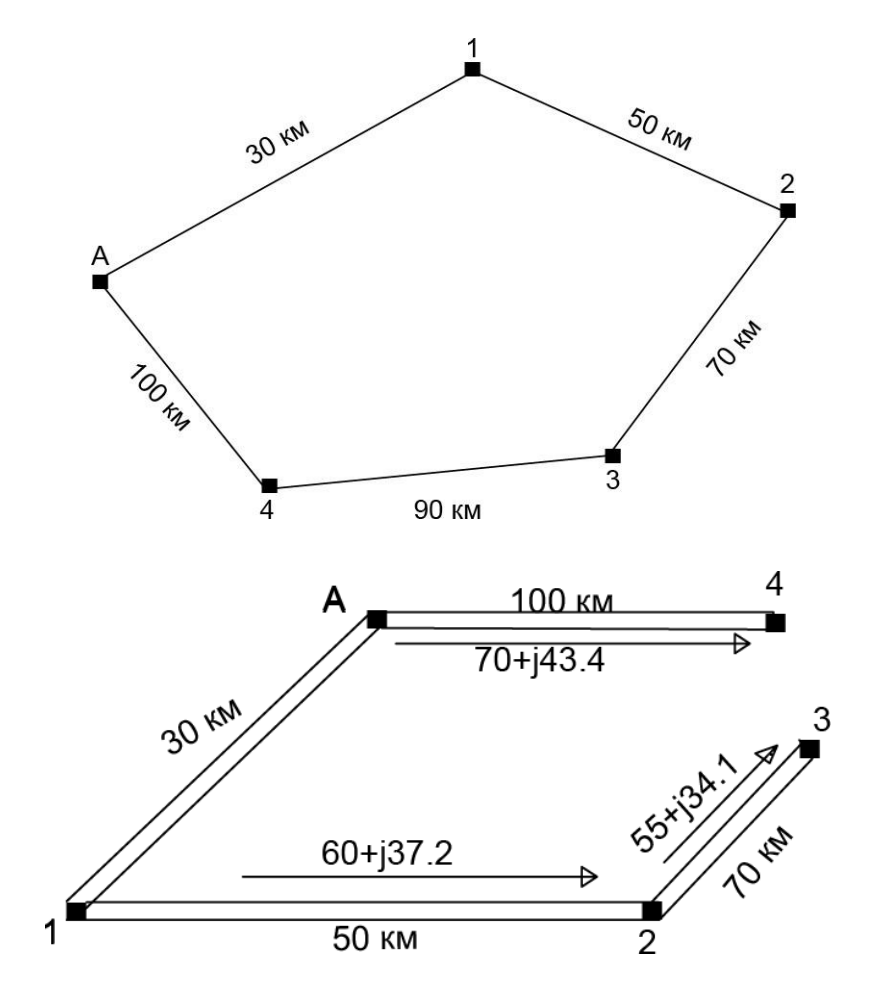

**Рисунок 1 – Замкнутая и разомкнутая схема подключения линий электропередач**

**Таблица 1 – Данные напряжения, длин линий и мощности линий**

## **1.1 Выбор номинальных напряжений воздушных линии электропередач**

Номинальные напряжения электрических сетей установлены стандартом (ГОСТ 721 – 77) по технико-экономическим соображениям.

При L≤ 1000 км и Р≥ 60 МВт в расчетах рационального напряжения можно использовать формулу А.М. Залесского:

$$
U_{H} = \sqrt{P(100 + 15\sqrt{I})}
$$
 (1.1)

где  $L$  – длинна, км;

P – передаваемая активная мощность, МВт.

Расчет участка А-1

$$
U_{HOM1} = \sqrt{60(100 + 15\sqrt{50})} = 111 \text{ kB},
$$

Аналогично для последующих линий:

$$
U_{HOM2} = \sqrt{100(100 + 15\sqrt{70})} = 150 \text{ kB},
$$
  

$$
U_{HOM3} = \sqrt{55(100 + 15\sqrt{90})} = 115 \text{ kB},
$$
  

$$
U_{HOM4} = \sqrt{70(100 + 15\sqrt{100})} = 132 \text{ kB}.
$$

Полученное напряжение округляем до ближайшего стандартного с учетом перспективы развития, рекомендуется выбирать большее номинальное напряжение (Выбираем стандартное U<sub>ном</sub> = 220 кВ). В кольцевой сети следует выбирать одно номинальное напряжение.

### **1.2 Распределение мощностей по линии электропередач**

Рассчитаем распределение активной мощности в ЛЭП. Мощность в головных частях радиальной сети определяется суммой отдельных потребителей:

$$
P_A = \frac{\sum P_i * l_i}{\sum l} \tag{1.2}
$$

где Р<sup>і</sup> – активные нагрузки точек, МВт;

 $l_i$  – расстояние между точками, км.

$$
P_A = \frac{(60 * 30) + (100 * 80) + (55 * 150) + (70 * 240)}{30 + 50 + 70 + 90 + 100} = 102.5 \text{ MBr},
$$
  
\n
$$
P_{A'} = \frac{(70 * 100) + (55 * 190) + (100 * 260) + (60 * 310)}{100 + 90 + 70 + 50 + 30} = 182.5 \text{ MBr}.
$$

Проверка:

$$
P_A + P_{A^F} = P_1 + P_2 + P_3 + P_4
$$
(1.3)  
102.5 + 182.5 = 60 + 100 + 55 + 70,  
285 = 285

Нормативный коэффициент мощности на шинах высокого напряжения подстанций принимается равным  $cos\varphi_{\text{H}} = 0.8$ , что соответствует tg $\varphi = 0.62$ 

$$
Q = P * t g \varphi
$$
 (1.4)  
 
$$
Q_1 = 60 * 0.62 = 37.2 \text{ MBap}
$$

Аналогично для последующих участков

$$
Q_2 = 100 * 0.62 = 62 \text{ MBap},
$$
  

$$
Q_3 = 55 * 0.62 = 34.1 \text{ MBap},
$$
  

$$
Q_4 = 70 * 0.62 = 43.4 \text{ MBap}.
$$

Расчет распределения реактивной мощности в ЛЭП

$$
Q_A = \frac{\sum Q_i * l_i}{\sum l} \tag{1.5}
$$

где, Q<sup>і</sup> – реактивные нагрузки точек, МВар;

l<sup>і</sup> – расстояние между точками, км.

$$
Q_{A} = \frac{(37.2 \times 30) + (62 \times 80) + (34.1 \times 150) + (43 \times 240)}{30 + 50 + 70 + 90 + 100} = 63.55 \text{ MBap},
$$
  

$$
Q_{A^{F}} = \frac{(43.4 \times 100) + (34.1 \times 190) + (62 \times 260) + (37.2 \times 310)}{100 + 90 + 70 + 50 + 30} = 113,15 \text{ Map}.
$$

Проверка:

$$
Q_A + Q_{A^F} = Q_1 + Q_2 + Q_3 + Q_4
$$
\n(1.6)  
\n63.55 + 113.15 = 37.2 + 62 + 34.1 + 43.4,  
\n176.7 = 176.7

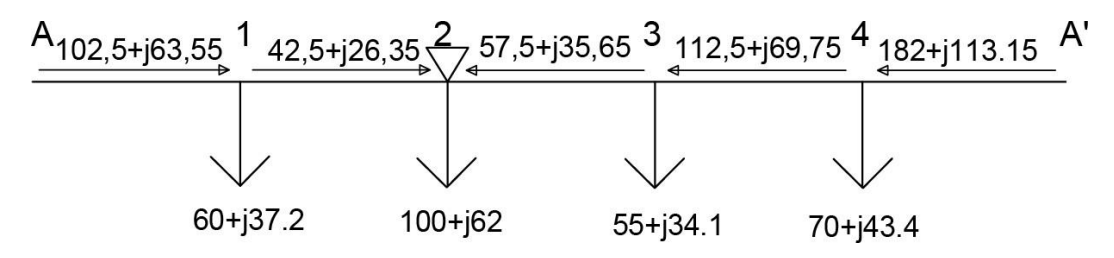

Рисунок 2 - Схема распределения мощности по замкнутой сети

### 1.3 Выбор трансформаторов на подстанциях

Рассчитываем полную мощность участка

$$
S = \sqrt{Q^2 + P^2}
$$
  
\n
$$
S_1 = \sqrt{37.2^2 + 60^2} = 70.6 \text{ MBA},
$$
\n(1.7)

Аналогично для последующих участков

$$
S_2 = \sqrt{62^2 + 100^2} = 117,6 \text{ MBA},
$$
  
\n $S_3 = \sqrt{34,1^2 + 55^2} = 64,7 \text{ MBA},$   
\n $S_4 = \sqrt{43,4^2 + 70^2} = 82,36 \text{ MBA}.$ 

Выбор трансформаторов на подстанциях зависит от нескольких факторов, включая нагрузку подстанции, требуемое напряжение, тип подстанции и другие технические параметры, такие как нагрузка подстанции, напряжение, тип подстанции, экономические факторы, эффективность и надежность

Количество трансформаторов (автотрансформаторов), устанавливаемых на подстанциях всех категорий, принимается, как правило, не более двух.

На подстанциях с высшим напряжением 220 кВ и выше для связи электрических сетей и их элементов с различным номинальным напряжением, как правило, устанавливаются автотрансформаторы, которые обладают рядом

преимуществ по сравнению с трансформаторами (меньший вес, стоимость и потери при той же мощности).

При установке двух трансформаторов (автотрансформаторов) и отсутствии резервирования по сетям среднего и низшего напряжений мощность каждого из них выбирается с учетом нагрузки трансформатора не более 70% суммарной максимальной нагрузки подстанций в номинальном режиме, и из условия покрытия нагрузки потребителей при выходе из работы одного трансформатора с учетом допустимой перегрузки до 40 процент. Согласно ПУЭ трансформаторы в аварийных режимах допускают перегрузку до 140 процент на время максимума нагрузки не более 6 часов в течение 5 суток. Таким образом, желаемая мощность трансформатора выбирается по выражению:

$$
S_{H.rp} = \frac{S_{\text{max}}}{r * k_3} \tag{1.8}
$$

где,  $S_{\text{max}}$  – полная максимальная мощность нагрузки подстанции, MBA;

n – количество трансформаторов;

 $k_3$  – коэффициент трансформации  $(k_3=0,7)$ 

$$
S_{H.Fp1} = \frac{70.6}{1.4} = 50.42 \text{ MBA},
$$

Аналогично для последующих участков

$$
S_{H.Tp2} = \frac{117,6}{1.4} = 84 \text{ MBA},
$$
  

$$
S_{H.Tp3} = \frac{64,7}{1.4} = 46,2 \text{ MBA},
$$
  

$$
S_{H.Tp4} = \frac{82,36}{1.4} = 58,8 \text{ MBA}.
$$

По расчетным данным выбираем трансформаторы из справочника ТРДЦН-630000/220, АТРДЦН-125000/220 (таблица-2)

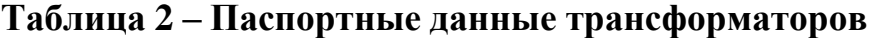

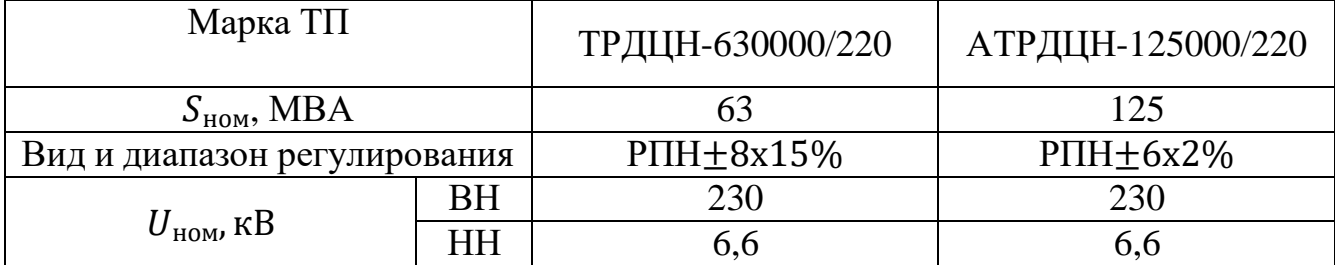

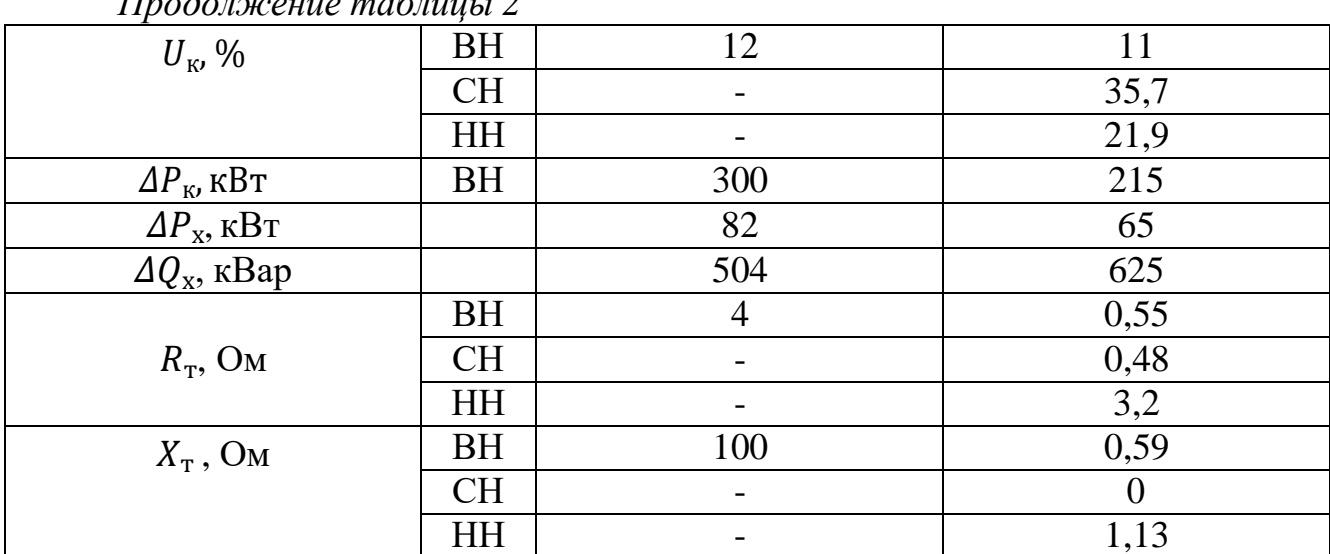

## $\eta$

## 1.4 Расчет потерь мощности в трансформаторах

Подстанция 1-2 х ТРДЦН-630000/220:

$$
\Delta P_{\rm rp} = \frac{P^2 + Q^2}{U_{\rm HOM}^2} * R_{\rm rp}
$$
 (1.9)

$$
\Delta Q_{\rm rp} = \frac{P^2 + Q^2}{U_{\rm HOM}^2} * X_{\rm rp}
$$
 (1.10)

где Р - Активная мощность, МВт;

Q - Реактивная мощность, МВар;  $U_{\text{HOM}}$ - Номинальное напряжение трансформатора, кВ;  $R_{\text{rp}}$  – Активное сопротивление, Ом;  $X_{\text{rp}}$  – Реактивное сопротивление, Ом.

$$
\Delta P_{\text{rp}} = \frac{60^2 + 37.2^2}{230^2} * 4 = 0.37 \text{ MBr},
$$
  
\n
$$
\Delta Q_{\text{rp}} = \frac{60^2 + 37.2^2}{230^2} * 100 = 9.4 \text{ Mwap},
$$
  
\n
$$
P' + jQ' = P + jQ + \Delta P_{\text{rp}} + j\Delta Q_{\text{rp}}
$$
(1.11)  
\n
$$
P' + jQ' = 60 + j37.2 + 0.37 + j9.4 = 60.37 + j46.6 \text{ MBA}.
$$

Полные потери мощности:

$$
P'' + jQ'' = P' + jQ' + \Delta P_{xx} + \Delta Q_{xx}
$$
 (1.12)

где  $\Delta P_{\text{X}}$  – Активные потери холостого хода, МВт;

 $\Delta Q_{xx}$  – Реактивные мощности холостого хода, МВар.

$$
P'' + jQ'' = 60.37 + j46.6 + 0.082 + j0.504 = 60.45 + j47.1 \text{ MBA.}
$$

Расчётные данные внесены в таблицу – 3,

## **Таблица 3 – Расчётные данные потерь мощности трансформатора ТРДЦН-630000/220**

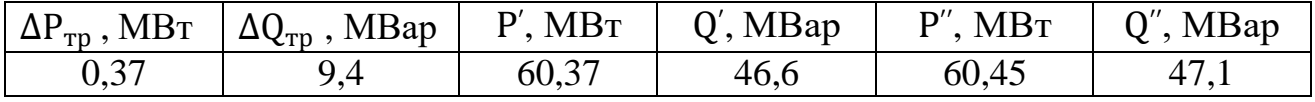

По результатам расчетов представим полученные значения трансформатора марки ТРДЦН-630000/220 в виде схемы на рисунке – 3

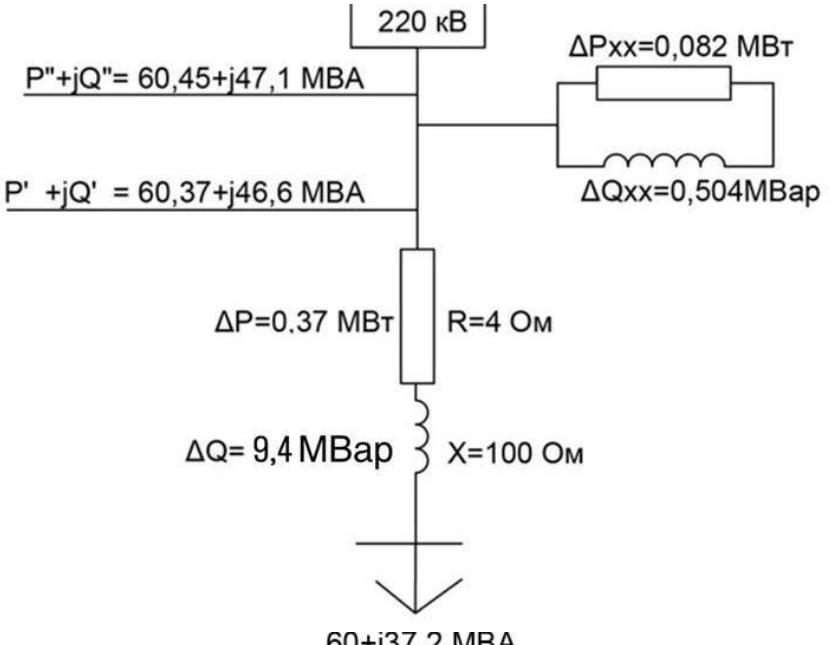

60+j37,2 MBA

## **Рисунок 3 – Схема замещения трансформатора ТРДЦН-630000/220**

Проводим аналогичный расчет для последующих подстанций:

*Подстанция 2 – 2 x АТРДЦН-125000/220:*

В трехобмоточных автотрансформаторах нагрузочная мощность распределяется по средней и низшей обмотка не равномерно, а именно 60% и 40% соответственно.

Мощность на стороне низкого напряжения (40%):

$$
\Delta P_{\text{rp}} = \frac{40^2 + 24.8^2}{230^2} * 3.2 = 0.14 \text{ MBr},
$$
  
\n
$$
\Delta Q_{\text{rp}} = \frac{40^2 + 24.8^2}{230^2} * 1.31 = 0.55 \text{ Mbap},
$$
  
\n
$$
P' + jQ' = 40 + j24.8 + 0.14 + j0.55 = 40.14 + j25.35 \text{ MBA}.
$$

Потери на средней стороне (60%):

$$
\Delta P_{\rm rp} = \frac{60^2 + 37{,}2^2}{230^2} * 0{,}48 = 0.14 \text{ MBr},
$$
  
\n
$$
\Delta Q_{\rm rp} = 0,
$$
  
\n
$$
P' + jQ' = 60 + j37{,}2 + 0{,}05 + j0 = 60{,}05 + j37{,}2 \text{ MBA}
$$

Сумма потерь на средней и низшей обмотках:

$$
\Sigma P' + j \Sigma Q' = 40,14 + j25,35 + 60,05 + j37,2 = 100,19 + j62,55 \text{ MBA}
$$

Потери на высшей стороне:

$$
\Delta P_{\text{rp}} = 065 + j0.625 = 100.2 + j62.8 \text{ MBA}.
$$

## **Таблица 3.1 – Расчётные данные потерь мощности трансформатора АТРДЦН-125000/220**

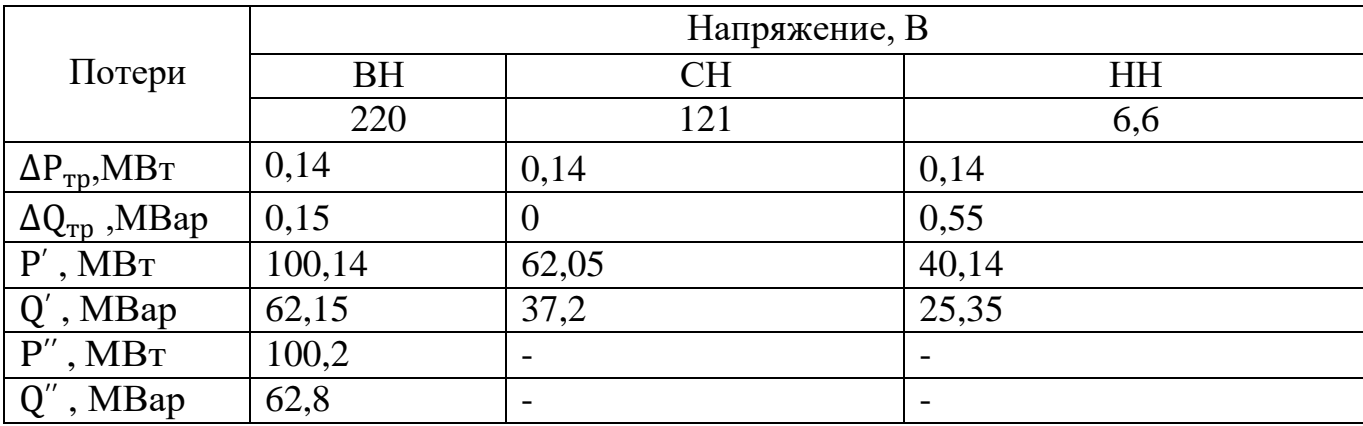

По результатам расчетов представим полученные значения трансформатора марки АТРДЦН-125000/220 в виде схемы на рисунке – 4

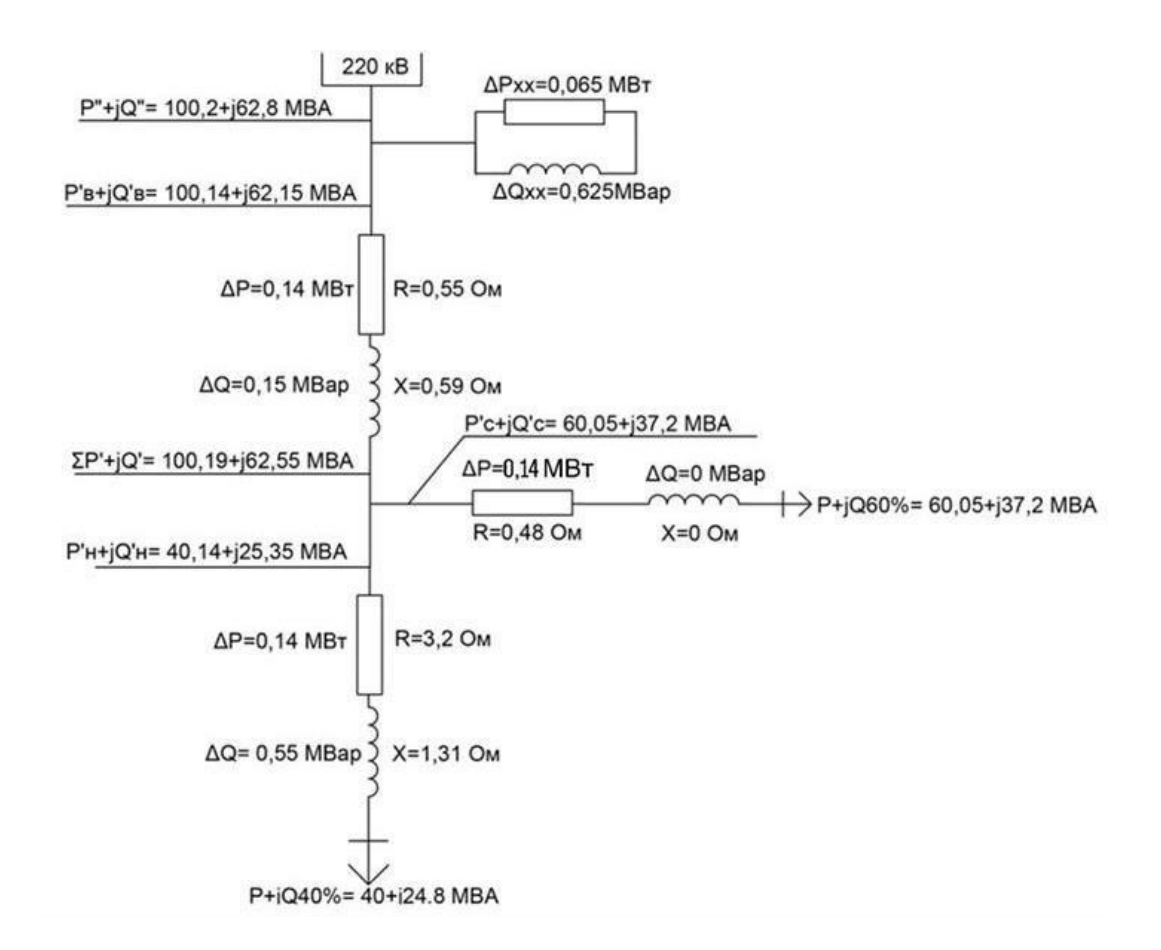

**Рисунок 4 – Схема замещения автотрансформатора АТРДЦН-125000/220**

*Подстанция 3 – 2 х ТРДЦН-630000/220:*

$$
\Delta P_{rp} = \frac{55^2 + 34,1^2}{230^2} * 4 = 0,31 \text{ MBr}
$$
  
\n
$$
\Delta Q_{rp} = \frac{55^2 + 34,1^2}{230^2} * 100 = 7,9 \text{ Mwap}
$$
  
\n
$$
P' + jQ' = 55 + j34,1 + 0.31 + j7,9 = 55,31 + j42
$$
  
\n
$$
P'' + jQ'' = 55,31 + j42 + 0.082 + j0.504 = 55,4 + j42,5
$$

## **Таблица 3.2 – Расчётные данные потерь мощности трансформатора ТРДЦН-630000/220**

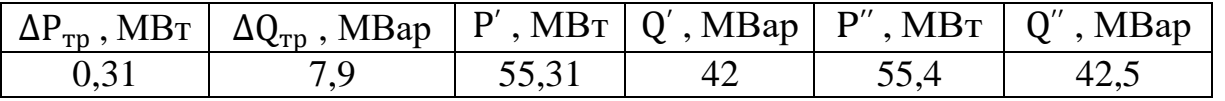

По результатам расчетов представим полученные значения трансформатора марки ТРДЦН-630000/220 в виде схемы на рисунке – 5

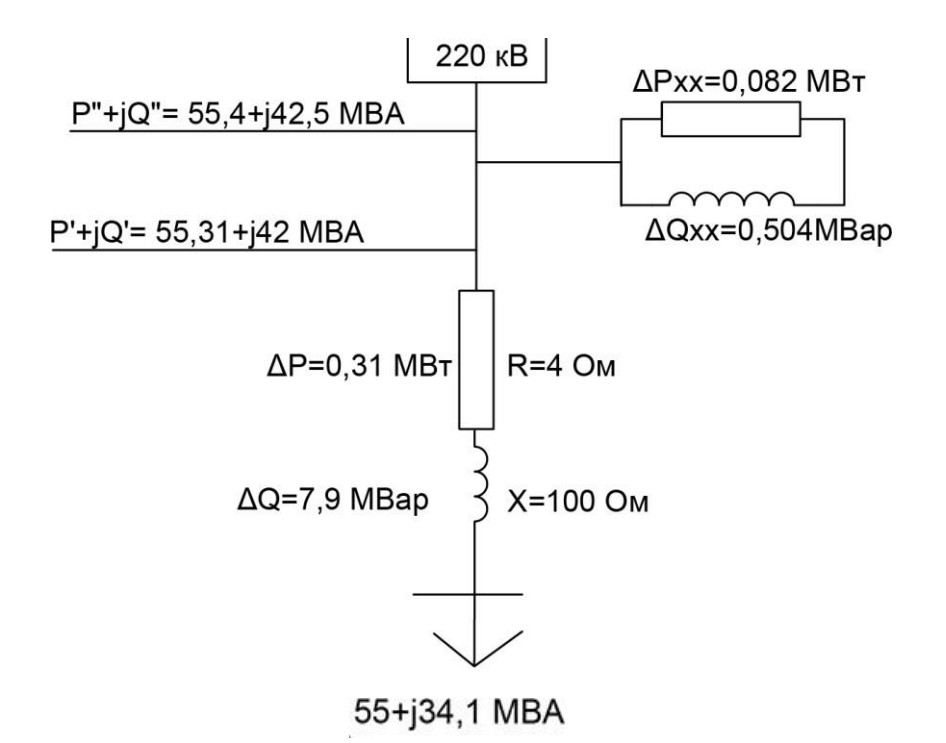

## **Рисунок 5 – Схема замещения трансформатора ТРДЦН-630000/220**

*Подстанция 4 – 2 x ТРДЦН-630000/220:*

$$
\Delta P_{\text{rp}} = \frac{70^2 + 43,4^2}{230^2} \times 4 = 0,51 \text{ MBT}
$$
  
\n
$$
\Delta Q_{\text{rp}} = \frac{70^2 + 43,4^2}{230^2} \times 100 = 12,8 \text{ MBap}
$$
  
\n
$$
P' + jQ' = 70 + j43,4 + 0.51 + j12,8 = 70,51 + j56,2
$$
  
\n
$$
P'' + jQ'' = 70,51 + j56,2 + 0.082 + j0.504 = 70,6 + j56,7
$$

## **Таблица 3.3 – Расчетные значения потерь мощности трансформатора ТРДЦН-630000/220**

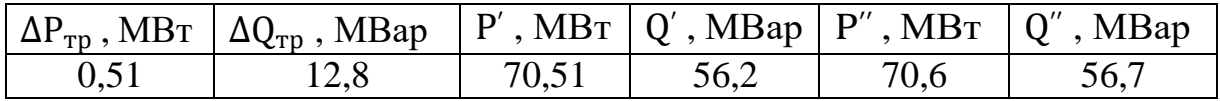

По результатам расчетов представим полученные значения трансформатора марки ТРДЦН-630000/220 в виде схемы на рисунке – 6

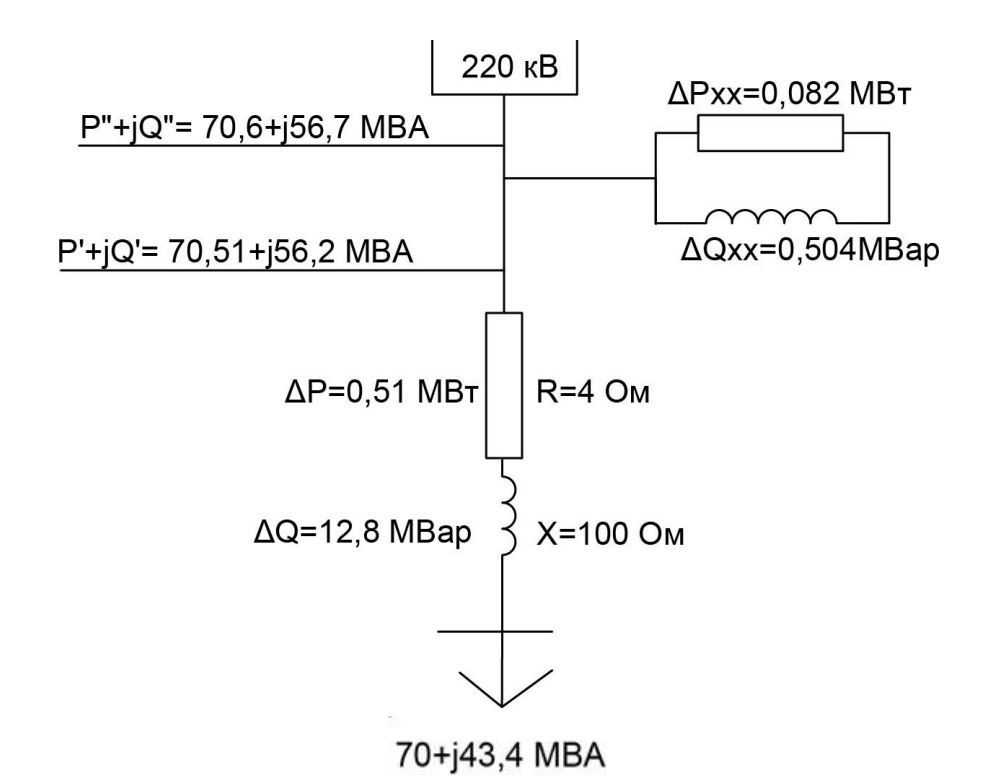

**Рисунок 6 – Схема замещения трансформатора ТРДЦН-630000/220**

## **1.5 Падение напряжения в трансформаторе**

*Подстанция 1:* Падение напряжения в трансформаторе:

$$
\Delta U = \frac{PR + QV}{U},\tag{1.13}
$$

$$
\delta U = \frac{PX - Q}{U},\tag{1.14}
$$

$$
U_{\text{KOH}} = \sqrt{(U - \Delta U)^2 + \Delta \delta U^2}.
$$
 (1.15)

где P – активная мощность участка, МВт;

Q – реактивная мощность участка, МВар;

R – активное сопротивление трансформатора, Ом;

X – индуктивное сопротивление трансформатора, Ом;

U – напряжение пришедшее с ВЛЭП, кВ.

Падение напряжения на сопротивлении трансформатора Т1. На участке А-1 протекает поток мощности:

$$
S_1 = 60,45 + j47,1 \text{ MBA}
$$

$$
\Delta U = \frac{60,45 * 4 + 47,1 * 100}{238.4} = 20.7 \text{ kB},
$$
  
\n
$$
j\delta U = \frac{60,45 * 100 - 47,1 * 4}{238.4} = 24.5 \text{ kB},
$$
  
\n
$$
U_{\text{rp}} = 238.4 - 20.7 - j24.5 = 217.7 - j24.5,
$$
  
\n
$$
|U_{\text{rp}}| = \sqrt{217.7^2 + 24.5^2} = 219.1 \text{ kB}.
$$

*Подстанция 2:*

Падение напряжения на сопротивлении трансформатора Т2. На участке 1- 2 протекает поток мощности:

$$
S_2 = 100,2 + j62,8 \text{ MBA}
$$
  
\n
$$
\Delta U = \frac{100,2 * 0,55 + 62,8 * 0,59}{236} = 0,39 \text{ kB},
$$
  
\n
$$
j\delta U = \frac{100,2 * 0,59 - 62,8 * 0,55}{236} = 0,104 \text{ kB},
$$
  
\n
$$
U_{\text{rp}} = 236 - 0,39 - j0.104 = 235.6 - j0.104,
$$

Напряжение в конце сопротивления трансформатора Т2:

$$
|U_{\text{trp}}| = \sqrt{235.6^2 + 0.104^2} = 235.6 \text{ kB},
$$

*Подстанция 3:*

Падение напряжения на сопротивлении трансформатора Т3. На участке 3- 2 протекает поток мощности  $S_3 = 55.4 + j42.5$  MBA

$$
\Delta U = \frac{55,4*4+42,5*100}{214.2} = 20.8 \text{ kB},
$$
  

$$
j\delta U = \frac{55,4*100-42,5*4}{214.2} = 25.1 \text{ kB},
$$
  

$$
U_{\text{rp}} = 214.2 - 20.8 - j25.1 = 193.4 - j25.1,
$$

Напряжение в конце сопротивления трансформатора Т3:

$$
|U_{\text{rp}_3}| = \sqrt{193.4^2 + 25.1^2} = 195 \text{ kB}
$$

*Подстанция 4:*

Падение напряжения на сопротивлении трансформатора Т4. На участке А'-4 протекает поток мощности  $S_4 = 70,6 + j56,7$  MBA:

$$
\Delta U = \frac{70,6*4+56,7*100}{226.6} = 26.3 \text{ kB},
$$
  

$$
j\delta U = \frac{70,6*100-56,7*4}{226.6} = 30.1 \text{ kB},
$$
  

$$
U_{\text{rp}} = 226.6 - 26.3 - j30.1 = 200.3 - j30.1,
$$

Напряжение в конце сопротивления трансформатора Т4:

$$
|U_{\text{TR}}| = \sqrt{200.3^2 + 30.1^2} = 202.5 \text{ kB},
$$

Расчетные данные приведены в таблице 3.4

**Таблица 3.4 – Расчетные данные падения напряжения трансформаторных подстанциях**

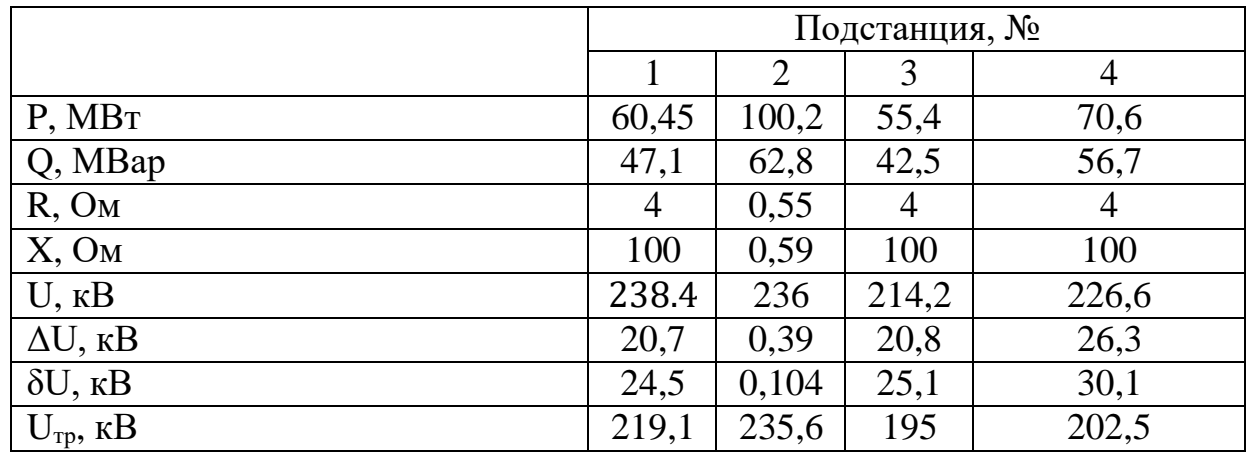

## **1.6 Расчет напряжения стороне потребителя**

С учетом коэффициента трансформации реальное напряжение на шинах низкого напряжения трансформатора Т1:

$$
U = U \frac{U_{HH}}{U_{BH}}
$$
  
(1.16)  

$$
U = 219.1 \frac{6,6}{230} = 6,3 \text{ kB},
$$

В режиме максимальных нагрузок желаемое напряжение должно быть на 5% выше номинального. Пусть  $U_{\text{m}} = 6.6 \text{ kB}$ . Реальное напряжение ниже, поэтому необходимо использовать какие-либо средства для повышения напряжения. В данном случае возможно применение регулирования напряжения под нагрузкой (РПН). У выбранного трансформатора Т1 есть 8 регулировочных ступеней вверх от средней отпайки и 8 регулировочных ступеней вниз. Каждая ступень составляет 1,5% от  $U_{\text{BH}}$  или:

$$
\frac{230 * 1,5\%}{100} = 3,45 \text{ kB},
$$

Таким образом, стандартные напряжения ответвления, в зависимости от номера отпайки, составляют ряд (приведен ряд только вниз от средней отпайки):

230; 226,55; 223,1; 219,65; 216,2; 212,75; 209,3; 205,85; 202,4

Ориентировочное напряжение ответвления:

$$
U = U \frac{U_{\text{HH}}}{U_{\text{W}}}
$$
(1.17)  

$$
U = 219.1 \frac{6.6}{6.6} = 219.1 \text{ kB},
$$

Выбираю отпайку №3 (219,65 кВ). Действительное напряжение на стороне низкого напряжения:

$$
U_{\rm H} = U \frac{U_{\rm HH}}{U_{\rm orB.CT}},
$$
  
(1.18)  

$$
U_{\rm H} = 219.1 \frac{6,6}{219.65} = 6.58 \text{ kB}.
$$

Таким образом, напряжение на стороне потребителя близко к желаемому. Аналогично для последующих подстанций.

С учетом коэффициента трансформации реальное напряжение на шинах низкого напряжения трансформатора Т2:

$$
U = 235.6 \frac{10.5}{230} = 10.7
$$
 kB,

У выбранного трансформатора Т2 есть 6 регулировочных ступеней вверх от средней отпайки и 6 регулировочных ступеней вниз. Каждая ступень составляет 2% от  $U_{\text{BH}}$  или:

$$
\frac{230 * 2\%}{100} = 4.6 \text{ kB},
$$

Таким образом, стандартные напряжения ответвления, в зависимости от номера отпайки, составляют ряд (приведен ряд только вниз от средней отпайки):

230; 228,1; 223,5; 218,9; 214,3; 209,7; 205,1;

Ориентировочное напряжение ответвления:

$$
U = 235.6 \frac{10.5}{10.7} = 231.2
$$
 kB,

Выбираю отпайку №1 (228,1 кВ). Действительное напряжение на стороне низкого напряжения:

$$
U_{\rm H} = 231.2 \frac{10.5}{228,1} = 10.6 \text{ kB},
$$

Таким образом, напряжение на стороне потребителя близко к желаемому. С учетом коэффициента трансформации реальное напряжение на шинах низкого напряжения трансформатора Т3:

$$
U = 195 \frac{6,6}{230} = 5.6
$$
 KB,

У выбранного трансформатора Т3 есть 8 регулировочных ступеней вверх от средней отпайки и 8 регулировочных ступеней вниз. Каждая ступень составляет 1,5% от  $U_{\text{BH}}$  или:

$$
\frac{230 * 1,5\%}{100} = 3,45 \text{ kB},
$$

Таким образом, стандартные напряжения ответвления, в зависимости от номера отпайки, составляют ряд (приведен ряд только вниз от средней отпайки):

230; 226,55; 223,1; 219,65; 216,2; 212,75; 209,3; 205,85; 202,4

Ориентировочное напряжение ответвления:

$$
U = 195 \frac{6,6}{6,6} = 195 \text{ kB},
$$

Выбираю отпайку № 8 (202,4 кВ). Действительное напряжение на стороне

низкого напряжения:

$$
U_{\rm H} = 195 \frac{6,6}{202,4} = 6.3 \text{ kB},
$$

Таким образом, напряжение на стороне потребителя близко к желаемому. С учетом коэффициента трансформации реальное напряжение на шинах низкого напряжения трансформатора Т4:

$$
U = 202.5 \frac{6,6}{230} = 5,8 \text{ kB},
$$

У выбранного трансформатора Т4 есть 6 регулировочных ступеней вверх от средней отпайки и 6 регулировочных ступеней вниз. Каждая ступень составляет 1,5% от  $U_{\text{BH}}$  или:

$$
\frac{230 * 1,5\%}{100} = 3,45 \text{ kB},
$$

Таким образом, стандартные напряжения ответвления, в зависимости от номера отпайки, составляют ряд (приведен ряд только вниз от средней отпайки):

230; 226,55; 223,1; 219,65; 216,2; 212,75; 209,3; 205,85; 202,4

Ориентировочное напряжение ответвления:

$$
U = 202.5 \frac{6,6}{6,6} = 202.5 \text{ kB},
$$

Выбираю отпайку №8 (202,4 кВ). Действительное напряжение на стороне низкого напряжения:

$$
U_{\rm H} = 202.5 \frac{6,6}{202,4} = 6.6 \text{ kB},
$$

Таким образом, напряжение на стороне потребителя близко к желаемому. Расчетные данные приведены в таблице 4

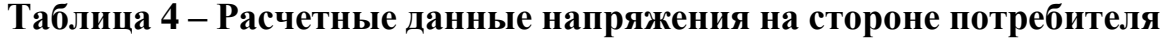

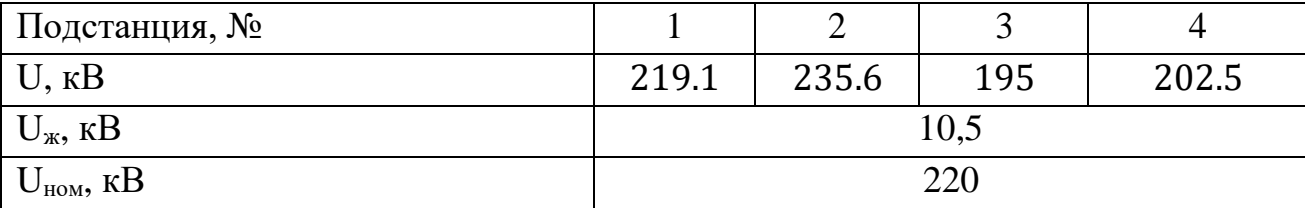

| $U_{BH}$ , KB                | 230    |       |        |        |
|------------------------------|--------|-------|--------|--------|
| $U_{HH}$ , KB                | 6,6    | 10,5  | 6,6    | 6,6    |
|                              | 226,55 | 228,1 | 226,55 | 226,55 |
|                              | 223,1  | 223,5 | 223,1  | 223,1  |
|                              | 219,65 | 218,9 | 219,65 | 219,65 |
| $U_{\text{orB}}$ , KB        | 216,2  | 214,3 | 216,2  | 216,2  |
|                              | 212,75 | 209,7 | 212,75 | 212,75 |
|                              | 209,3  | 205,1 | 209,3  | 209,3  |
|                              | 205,85 |       | 205,85 | 205,85 |
|                              | 202,4  |       | 202,4  | 202,4  |
| <b>UHH</b> без учета РПН, кВ | 6,3    | 10,7  | 5,6    | 5,8    |
| <b>UHH с учетом РПН, кВ</b>  | 6,58   | 10,6  | 6,3    | 6,6    |

*Продолжение таблицы 4*

### **2 Расчет тока короткого замыкания на подстанции**

Сопротивление системы:

$$
x^* = \frac{S_6}{S_{\kappa 3}}
$$
 (2.1)

где  $S_6$  – базисная мощность, MBA;

 $S_{K3}$  – мощность короткого замыкания, MBA.

$$
x_c^* = \frac{100}{1200} = 0.083
$$

Сопротивление высоковольтной линии:

$$
x_{B,n}^* = x_0 * l * \frac{S_6}{U_6^2}
$$
 (2.2)

где х<sup>0</sup> – удельно индуктивное сопротивление линии, Ом;

 $l$  – длина линии, км;

 $U_6$  – базисное напряжение,  $U_6 = 1.05 * U_{HOM}$  кВ

$$
x^* = 0.435 * 50 * \frac{100}{230^2} = 0.04
$$

Сопротивление трансформатора:

$$
x_{\rm rp}^{*} = \frac{u_{\rm K3}}{100} * \frac{S_{6}}{S_{\rm H, rp}}
$$
 (2.3)

где  $u_{\text{K3}}$  – напряжение короткого замыкания Тр, %;

 $S_{H,rp}$  – номинальная мощность трансформатора, MBA.

$$
x_{\text{tp}}^* = \frac{12}{100} * \frac{100}{63} = 0.19
$$

где,  $u_{\text{KS}}$ . – напряжение короткого замыкания низшей обмотки Тр, %;

Результирующее сопротивление в точек К-1

$$
x_{p e 3.K-1} = x_c^* + x_{BJ}^*
$$
\n
$$
x_{p e 3.K-1} = 0,083 + 0,04 = 0,123
$$
\n(2.4)

Результирующее сопротивление в точек К-2

$$
x_{\text{pe3.K}-2} = x_c^* + x_{\text{BJ}}^* + x_{\text{TD.B}}^* + x_{\text{TD.H}}^* \tag{2.5}
$$
  

$$
x_{\text{pe3.K}-2} = 0.083 + 0.04 + 0.19 = 0.313
$$

Базисный ток в точках К-1, К-2:

$$
I_{6\,\text{k}-1} = \frac{S_6}{\sqrt{3} \, * \, \text{U}_6} \tag{2.6}
$$

где  $S_6$ - базисная мощность, МВА

$$
I_{6\kappa-1} = \frac{100}{\sqrt{3} \times 230} = 0,25 \text{ kA}
$$

$$
I_{6\kappa-2} = \frac{S_6}{\sqrt{3} \times U_{6\kappa H}}
$$
(2.7)

где  $U_{6,HH}$  – базисное низшее напряжение, кВ

$$
I_{6\,\mathrm{K}-2} = \frac{100}{\sqrt{3} * 6,6} = 8,7\,\mathrm{K}
$$

Ток короткого замыкания в точках К-1, К-2

$$
I_{\text{K3.K}-1} = \frac{I_{6\text{K}-1}}{\text{X}_{\text{pe3.K}-1}},
$$
(2.8)  

$$
I_{\text{K3.K}-1} = \frac{0,25}{0,123} = 2,03 \text{ kA},
$$

$$
I_{\text{K3.K}-2} = \frac{I_{6\text{K}-2}}{\text{X}_{\text{pe3.K}-2}}
$$
(2.9)  

$$
I_{\text{K3.K}-2} = \frac{8,7}{0,313} = 27,8 \text{ kA}.
$$

Определение ударного тока в точке К-1, К-2:

$$
i_{y_{A,K}-1} = \sqrt{2} * k_{y_{A}} * l_{\text{K3.K}-1}
$$
 (2.10)

где  $k_{yA}$  – ударный коэффициент.

$$
i_{\text{y}_{\text{A.K-1}}} = \sqrt{2} * 1.8 * 2.03 = 5.16 \text{ kA}.
$$

$$
i_{y_{A,K-2}} = \sqrt{2} * k_{y_{A}} * I_{\kappa_{3,K-2}}
$$
\n
$$
i_{y_{A,K-2}} = \sqrt{2} * 1.02 * 27.8 = 40.1 \text{ kA}
$$
\n(2.11)

Тепловой импульс:

$$
B_{\kappa-1} = I_{\kappa 3}^2 * \mathfrak{t}_{\text{np}} + T_{\text{on}}), \tag{2.12}
$$

где  $t_{\text{np}}$  – время срабатывания защиты, с;

 $\overrightarrow{T}_{\text{on}}$  – время затухания апериодической составляющей КЗ, с.

$$
B_{k-1} = 2.03^{2}(1 + 0.185) = 4.88 \text{ kA} * c,
$$
  
\n
$$
B_{k-2} = I_{k3}^{2} * (t_{np} + T_{on}),
$$
  
\n
$$
B_{k-2} = 27.8^{2}(1 + 0.185) = 915.8 \text{ kA} * c
$$
\n(2.13)

Мощность короткого замыкания:

$$
S_{\text{K3.K}-1} = \sqrt{3} * U_6 * I_{\text{K3.K}-1},\tag{2.14}
$$

$$
S_{\text{K3.K}-1} = \sqrt{3} * 230 * 2,03 = 807,7 \text{ MBA},
$$
  

$$
S_{\text{K3.K}-2} = \sqrt{3} * U_{6,\text{HH}} * I_{\text{K3.K}-2},
$$
  

$$
S_{\text{K3.K}-2} = \sqrt{3} * 6,6 * 27,8 = 317,4 \text{ MBA}
$$
  
(2.15)

Расчетный ток:

$$
I_{\text{pacy}} = \frac{S_{\text{rp}}}{\sqrt{3} * U_{\text{HOM}}},
$$
\n
$$
I_{\text{pacy}} = \frac{63000}{\sqrt{3} * 220} = 165 \text{ A}
$$
\n(2.16)

Аналогично на последующих участках. Расчетные данные приведены в таблице 5

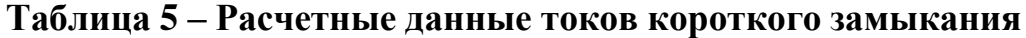

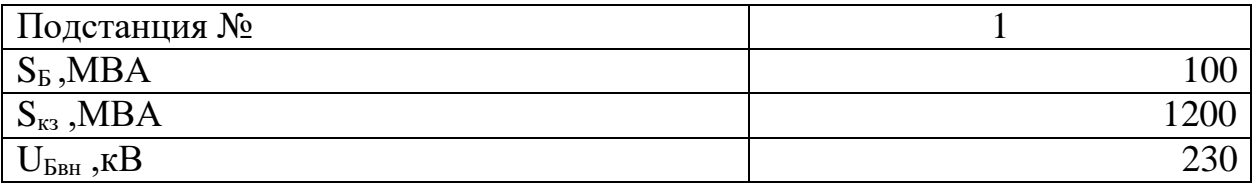

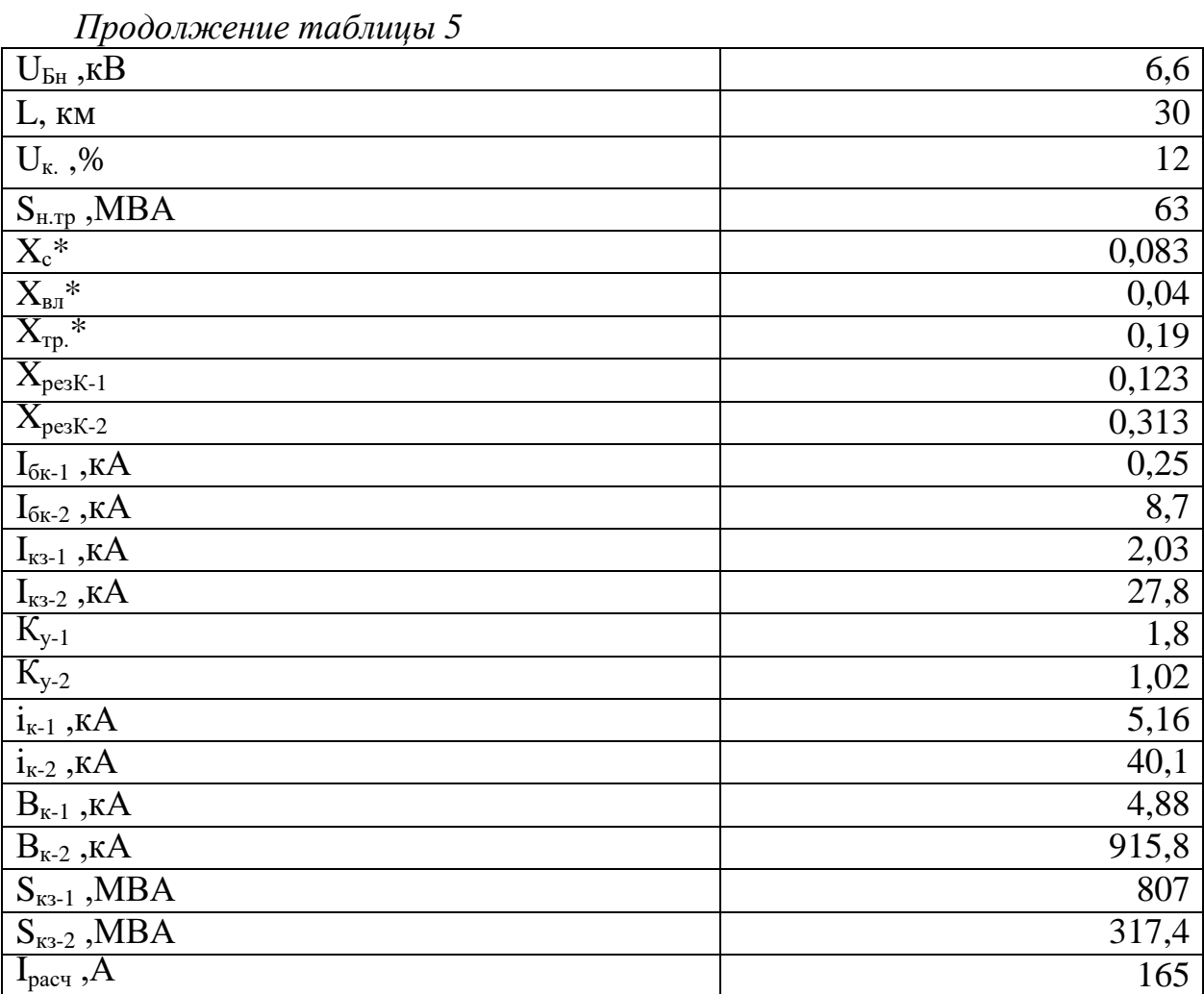

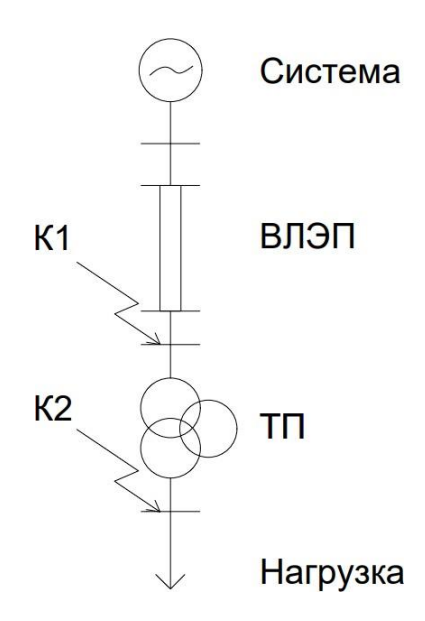

Рисунок 6 - однолинейная схема точек КЗ

## **3 Выбор сечений проводов**

Выбор сечения проводов зависит от нескольких факторов, включая силу тока, длину провода, материал провода и требования к потерям напряжения.

Сила тока: Определите максимальную силу тока, которая будет протекать через провод. Это может быть указано в спецификациях устройства или системы, для которой провод будет использоваться. Если необходимо, учтите будущие расширения или добавление нагрузки.

Длина провода: Длина провода также влияет на выбор сечения. При большой длине провода возникают дополнительные потери напряжения из-за сопротивления провода. Чем длиннее провод, тем большее сечение требуется для уменьшения потерь напряжения.

Материал провода: Разные материалы проводов имеют различные уровни сопротивления. Наиболее распространенные материалы проводов включают медь и алюминий. Медь обладает лучшей проводимостью, чем алюминий, поэтому при использовании алюминиевых проводов требуется более крупное сечение.

Потери напряжения: Если требуется минимизировать потери напряжения на протяжении провода, выберите большее сечение провода. Потери напряжения могут быть нежелательными, особенно в случае длинных проводов или систем с чувствительными устройствами.

Существуют стандарты и таблицы, определяющие рекомендуемые сечения проводов для различных ситуаций. Например, в электроустановках часто используется таблица, основанная на номинальном токе и длине провода.

Важно также учитывать местные нормы и стандарты, которые могут регулировать выбор сечения проводов в вашей стране или регионе.

## **3.1 Выбор сечений по экономическому критерию**

Классический подход к выбору сечений воздушных и кабельных линий электропередачи по экономическому критерию основан на использовании методов экономической плотности тока или экономических токовых интервалов сечений. Оба упомянутых метода разработаны на базе одного экономического критерия проектирования электрической сети — статических приведенных затрат.

Один из самых распространенных экономических критериев минимизация затрат на материал. Для этого необходимо выбрать сечение, которое обеспечивает достаточную прочность и жесткость конструкции при минимальном использовании материала. Однако, если слишком сильно сократить материал, то конструкция может не соответствовать требуемым характеристикам, что может привести к повреждениям или разрушению в

процессе эксплуатации. Поэтому к основным техническим показателям относятся: надёжность электроснабжения и долговечность объекта в целом и отдельных его частей, условия обслуживания, количество обслуживающего персонала, расход цветного металла на провода, величина номинального напряжения сети.

Сравнение вариантов таким показателям как надёжность  $\Pi$ <sup>O</sup> электроснабжения, оперативная гибкость схемы, качество напряжения обычно не проводится, так как по этим показателям рассматриваемые варианты должны удовлетворять в одинаковой степени. В сравнении также не учитываются трансформаторы и потери в них, распределительные устройства низшего напряжения, так как они в обоих вариантах одинаковые.

## 3.2 Расчет параметров линии по участкам

Активное сопротивление сети:

$$
R = r_0 * l, \tag{3.2}
$$

где r<sub>0</sub> - удельное активное сопротивление, Ом;

 $l$  – длина линии, км;

Индуктивное сопротивление сети:

$$
X = x_0 * l,\tag{3.3}
$$

где х<sub>0</sub> — удельное индуктивное сопротивление, Ом;

$$
b = b_0 * l, \tag{3.4}
$$

где b<sub>0</sub> - удельная реактивная проводмость, См/км;

$$
Q = U^2 * b \tag{3.5}
$$

Линия А-1,  $L = 30$  км:

$$
R = 0.121 * 30 = 3.63
$$
OM,  
\n
$$
X = 0.435 * 30 = 13.05
$$
OM,  
\n
$$
b = 2.6 * 10^{-6} * 30 = 78 * 10^{-6}
$$
CM,  
\n
$$
Q = 78 * 10^{-6} * 220^2 = 3.7
$$
MBap,

*линия 1-2, L=50 км:*

$$
R = 0.121 * 50 = 6,05 \text{ OM},
$$
  
\n
$$
X = 0,435 * 50 = 21,75 \text{ OM},
$$
  
\n
$$
b = 2.6 * 10^{-6} * 50 = 130 * 10^{-6} \text{ CM},
$$
  
\n
$$
Q = 130 * 10^{-6} * 220^2 = 6,3 \text{ Mgap},
$$

*линия 2-3, L=70 км:*

$$
R = 0.121 \times 70 = 8,5 \text{ OM},
$$
  
\n
$$
X = 0,435 \times 70 = 30,45 \text{ OM},
$$
  
\n
$$
b = 2.6 \times 10^{-6} \times 70 = 182 \times 10^{-6} \text{ CM},
$$
  
\n
$$
Q = 182 \times 10^{-6} \times 220^2 = 8,8 \text{ MPap},
$$

*линия 3-4, L=90 км:*

$$
R = 0.121 * 90 = 10,89
$$
OM,  
\n
$$
X = 0,435 * 90 = 39,15
$$
OM,  
\n
$$
b = 2.6 * 10^{-6} * 90 = 234 * 10^{-6}
$$
CM,  
\n
$$
Q = 234 * 10^{-6} * 220^2 = 11,32
$$
MBap,

*линия 4-А', L=100 км:*

$$
R = 0.075 * 100 = 7,5 \text{ OM},
$$
  
\n
$$
X = 0,42 * 100 = 42 \text{ OM},
$$
  
\n
$$
b = 2.7 * 10^{-6} * 100 = 270 * 10^{-6} \text{ CM},
$$
  
\n
$$
Q = 270 * 10^{-6} * 220^2 = 13 \text{ Map}.
$$

Результаты всех расчетов представим в виде таблицы 6

## **Таблица 6 – Параметры проводов для замкнутой схемы линии электропередач**

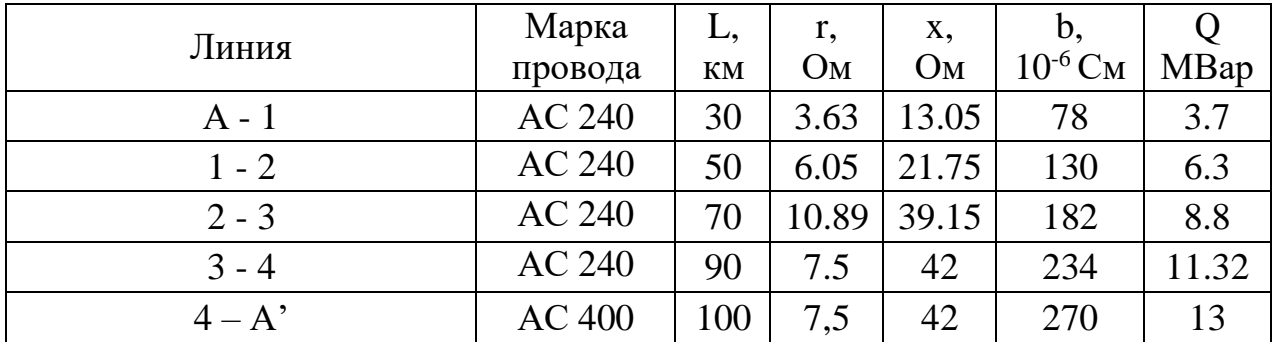

Определяем параметры проводов для разомкнутой схемы линий электропередач по участкам, по формулам (3.2 - 3.5)

Линия А-1, L=30 км:

$$
R = \frac{0.121 * 30}{2} = 1.81 \text{ OM},
$$
  
\n
$$
X = \frac{0.435 * 30}{2} = 6.5 \text{ OM},
$$
  
\n
$$
b = 2.6 * 10^{-6} * 30 = 78 * 10^{-6} \text{ CM},
$$
  
\n
$$
Q = 78 * 10^{-6} * 220^2 = 3.7 \text{ Map},
$$

линия 1-2, L=50 км:

$$
R = \frac{0.121 * 50}{2} = 3.025
$$
 OM,  

$$
X = \frac{0.435 * 50}{2} = 10.8
$$
 OM,  

$$
b = 2.6 * 10^{-6} * 50 = 130 * 10^{-6}
$$
 CM,  

$$
Q = 130 * 10^{-6} * 220^2 = 6.3
$$
 Magp,

 $\setminus$ линия 2-3, L=70 км:

$$
R = \frac{0.121 * 70}{2} = 4.2 \text{ OM},
$$
  
\n
$$
X = \frac{0.435 * 70}{2} = 15.2 \text{ OM},
$$
  
\n
$$
b = 2.6 * 10^{-6} * 70 = 182 * 10^{-6} \text{ CM},
$$
  
\n
$$
Q = 182 * 10^{-6} * 220^2 = 8.8 \text{ Map},
$$

линия А-4,  $L = 100$  км:

$$
R = \frac{0.121 \times 100}{2} = 6.05 \text{ OM},
$$
  
\n
$$
X = \frac{0.435 \times 100}{2} = 21.75 \text{ OM},
$$
  
\n
$$
b = 2.6 \times 10^{-6} \times 100 = 234 \times 10^{-6} \text{CM},
$$
  
\n
$$
Q = 234 \times 10^{-6} \times 220^{2} = 12.6 \text{ Map}.
$$

## Таблица 6.1 - Параметры проводов для разомкнутой схемы линии электропередач

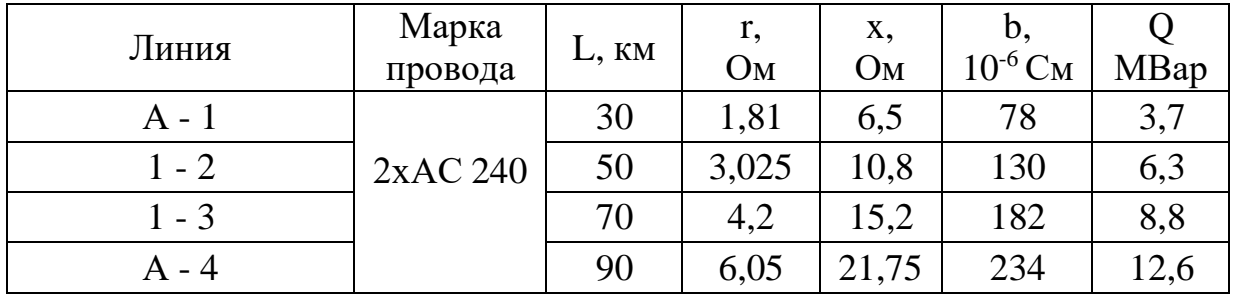

## 4. Технико-экономический расчет

4.1 Расчет для замкнутой схемы линии электропередач  $\setminus$ 

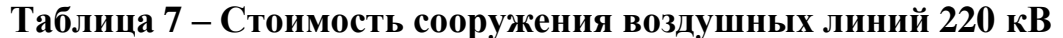

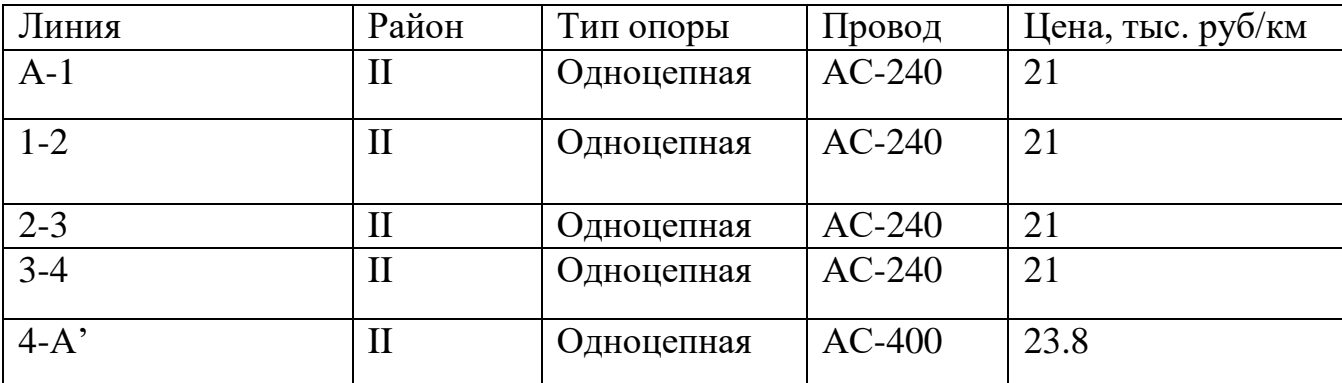

\*район по гололёду- I-II

Определяем капитальные вложения в сооружения воздушных линий:

$$
K_{\scriptscriptstyle \pi} = c \ast 1 \tag{4.2}
$$

где с- удельная стоимость линии, тг/км;

 $l$  – длина линии, км.

$$
K_{\pi} = 21 * 10^{3} * 800 * 30 = 504 \text{ mJH. TT.},
$$
  
\n
$$
K_{\pi} = 21 * 10^{3} * 800 * 50 = 840 \text{ mJH. TF.},
$$
  
\n
$$
K_{\pi} = 21 * 10^{3} * 800 * 70 = 1176 \text{ mJH. TF.},
$$
  
\n
$$
K_{\pi} = 21 * 10^{3} * 800 * 90 = 1512 \text{ mJH. TF.},
$$
  
\n
$$
K_{\pi} = 23.8 * 10^{3} * 800 * 100 = 1904 \text{ mJH. TF.},
$$
  
\n
$$
\sum K_{\pi} = 504 + 840 + 1176 + 1512 + 1904 = 5936 \text{ mJH. TF.}
$$

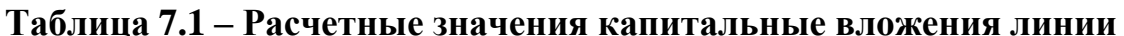

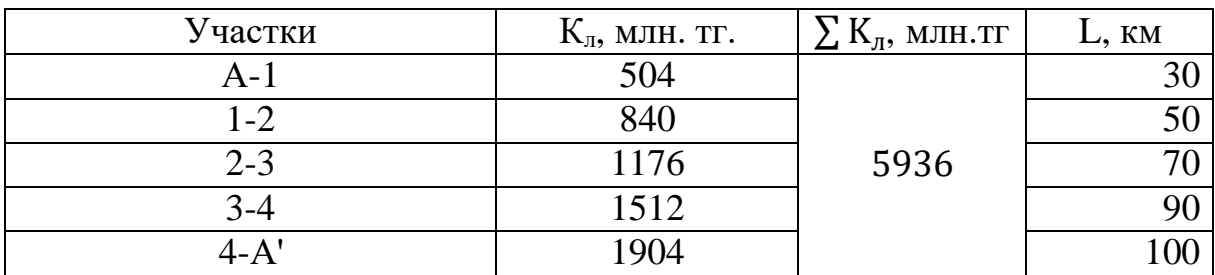

Капитальные вложения подстанций:

$$
K_{\rm \pi} = c * n_{\rm rp} \tag{4.3}
$$

где с – удельная стоимость трансформатора, тг;

n<sub>тр</sub>- число трансформаторов.

$$
K_{\pi} = 157 * 10^{3} * 800 * 2 = 251.2 \text{ mJH. TT.},
$$
  
\n
$$
K_{\pi} = 158 * 10^{3} * 800 * 2 = 254.4 \text{ mJH. TT.},
$$
  
\n
$$
K_{\pi} = 157 * 10^{3} * 800 * 2 = 251.2 \text{ mJH. TT.},
$$
  
\n
$$
K_{\pi} = 157 * 10^{3} * 800 * 2 = 251.2 \text{ mJH. TT.},
$$
  
\n
$$
\sum K_{\pi} = 251.2 + 254.4 + 251.2 + 251.2 = 1008 \text{ mJH. TT.}
$$

## **Таблица 7.2 – Стоимость трансформаторов и расчетные значения капитальных вложений подстанции**

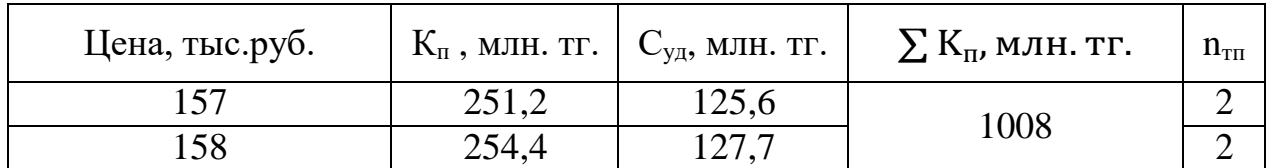

Сумма капитальных вложений:

$$
\sum K = \sum K_{\pi} + \sum K_{\pi} \tag{4.4}
$$

 $\Sigma K = 5936 + 1008 = 6944$  млн. тг

Издержки линии:

$$
M_{\pi} = K_{\pi}(\alpha_{\text{amap}} + \alpha_{p} + \alpha_{\text{o6c}}),
$$
\n
$$
M_{\pi} = 5936 \left(\frac{2.8 + 3}{100}\right) = 344.3 \text{ MJH. TT}
$$
\n(4.5)

Издержки подстанции:

$$
M_{\rm \pi} = K_{\rm \pi} (\alpha_{\rm a\rm \omegaop} + \alpha_{\rm p} + \alpha_{\rm 06c}),
$$
\n
$$
M_{\rm \pi} = 1008 \left( \frac{8.4 + 2}{100} \right) = 104.8 \text{ MJH. TF.}
$$
\n(4.6)

## **4.2 Расчет потерь электроэнергии в линии**

Максимальные потери мощности:

$$
\Delta P_{\text{masc}} = 3I^2(R_{\text{n}} + R_{\text{rp}}) \tag{4.7}
$$

где I – ток в линии,  $A$ ;

 $R_{\text{n}}$  – сопротивление линии, Ом;

 $R_{\text{rp}}$  – сопротивление трансформатора, Ом.

*Линия А-1:*

$$
\Delta P_{\text{make}} = 3 * 316^2 (3.63 + 4) = 2.3 \text{ MBr},
$$

*линия 1-2:*

$$
\Delta P_{\text{MAKC}} = 3 * 131^2 (6.05 + 0.55) = 0.34 \text{ MBr},
$$

*линия 2-3:*

$$
\Delta P_{\text{maxc}} = 3 * 177^2 (8.5 + 4) = 1.2 \text{ MBr},
$$

*линия 3-4:*

$$
\Delta P_{\text{masc}} = 3 * 347^2 (10,89 + 4) = 5,3 \text{ MBr},
$$

*линия 4:*

$$
\Delta P_{\text{masc}} = 3 * 563^2 (7,5) = 7,1 \text{ MBr.}
$$

## **Таблица 7.3 - Расчетные значения** Рмакс

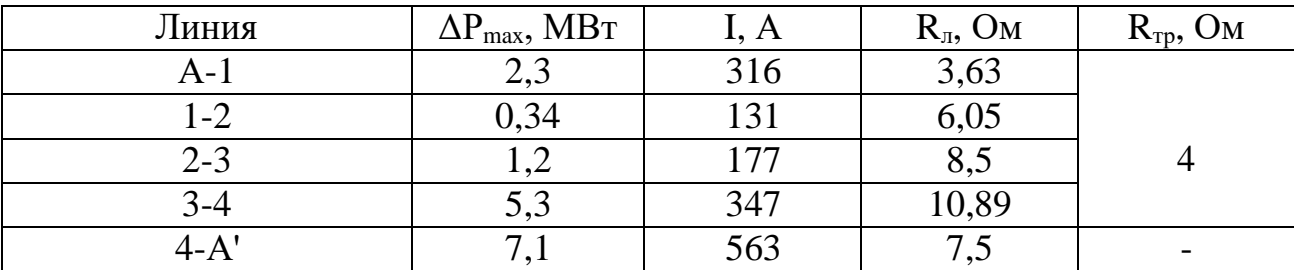

Постоянные потери мощности:

$$
\Delta P_{\text{nor}} = \Delta P_{xx} + \Delta P_{\text{kop}} \tag{4.8}
$$

где $\Delta P_{xx}$  – потери холостого хода, кВт;  $\Delta P_{\kappa o p}$  – потери на корону, к $B$ т.

*Линия А-1:*

$$
\Delta P_{\text{nor}T} = 0.082 + 0.0027 = 0.0847 \text{ MBT}
$$

*линия 1-2:*

$$
\Delta P_{\text{nor}} = 0.065 + 0.0027 = 0.0677 \text{ MBr},
$$

*линия 2-3:*

$$
\Delta P_{\text{nor}} = 0.082 + 0.0027 = 0.0847 \text{ MBr},
$$

*линия 3-4:*

$$
\Delta P_{\text{nor}} = 0.082 + 0.0027 = 0.0847 \text{ MBT}
$$

*линия 4:*

$$
\Delta P_{\text{nor}} = 0.0027 \text{ MBr}.
$$

**Таблица 7.4 - Расчетные значения** Рпост

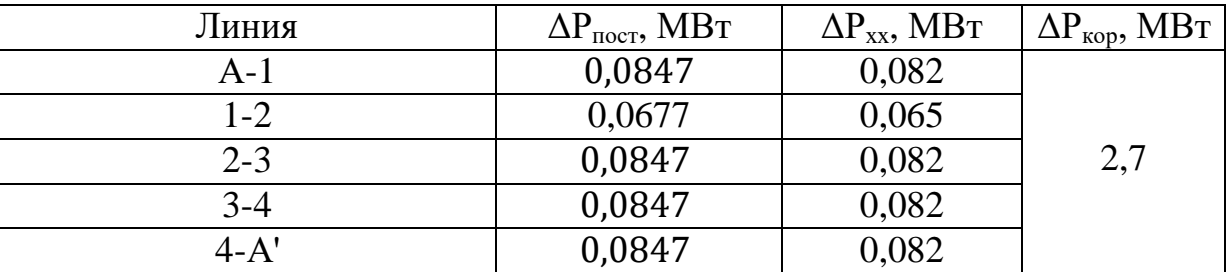

Время максимальных потерь:

$$
\tau = (0.124 + T_{\text{max}} * 10^{-4}) \tag{4.9}
$$

где,  $T_{max}$  – часы максимальной нагрузки, ч.

$$
\tau = (0.124 + 5000 * 10^{-4}) * 8760 = 5466.24.
$$

Издержки на потери энергии

$$
H_{\Delta W} = \beta_0 (\tau * \Delta P_{\text{max}} + 8760 * \Delta P_{\text{nor}})
$$
 (4.10)

где  $\beta_0$  – удельная стоимость потерянной электроэнергии, кВт/ч.

$$
H_{\Delta W} = 0.7 * 10^{-3} (5466.24 * 2.3 + 8760 * 0.0847) = 9.3 \text{ mJH. TF.},
$$
  
\n
$$
H_{\Delta W} = 0.7 * 10^{-3} (5466.24 * 0.34 + 8760 * 0.0677) = 1.7 \text{ mJH. TF.},
$$
  
\n
$$
H_{\Delta W} = 0.7 * 10^{-3} (5466.24 * 1.2 + 8760 * 0.0847) = 5.1 \text{ mJH. TF.},
$$
  
\n
$$
H_{\Delta W} = 0.7 * 10^{-3} (5466.24 * 5.3 + 8760 * 0.0847) = 20.8 \text{ mJH. TF.},
$$
  
\n
$$
H_{\Delta W} = 0.7 * 10^{-3} (5466.24 * 7.1 + 8760 * 0.0027) = 27.7 \text{ mJH. TF.},
$$
  
\n
$$
\sum H_{\Delta W} = 9.3 + 1.7 + 5.1 + 20.8 + 27.7 = 64.6 \text{ mJH. TF.}
$$

Эксплуатационные расходы:

$$
\sum H = H_{\pi} + H_{\pi} + \sum H_{\Delta W}
$$
(4.11)  

$$
\sum H = 344,3 + 104,8 + 64,6 = 513,7 \text{ mJH. TF.}
$$

## Таблица 7.5 - Расчетные значения И<sub>ДИ</sub>

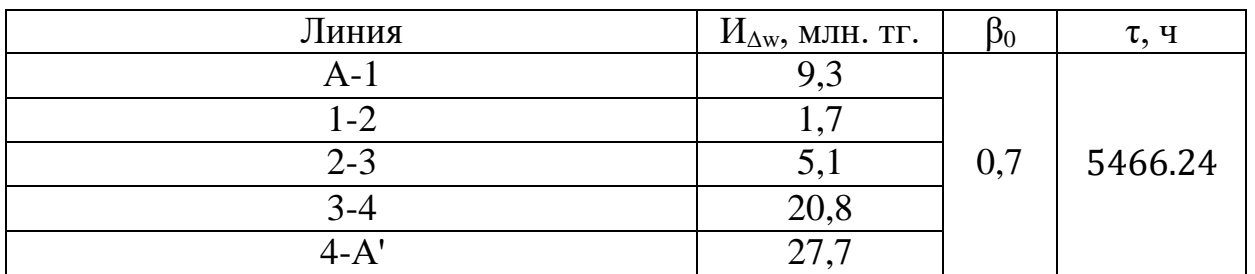

Минимальные затраты:

$$
3_{min} = \Sigma K \ast P_{\rm H} + \Sigma W \tag{4.12}
$$

где $\mathit{ZK}-c$ умма капитальных вложений

 $P_{H}$  – нормативный коэффициент экономической эффективности

ΣИ - сумма издержек

$$
3_{min} = 6944 * 0.12 + 513.7 = 1347
$$
 *MJH*. *T*

# Таблица 7.6 – расчетные значения З<sub>тіп</sub>

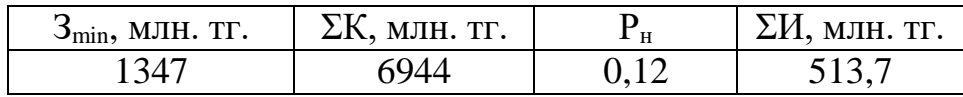

### **4.3 Расчет для разомкнутой схемы линии электропередач**

**Таблица 7.8 – Стоимость сооружения с двухцепным типом опор воздушных линий 220 кВ**

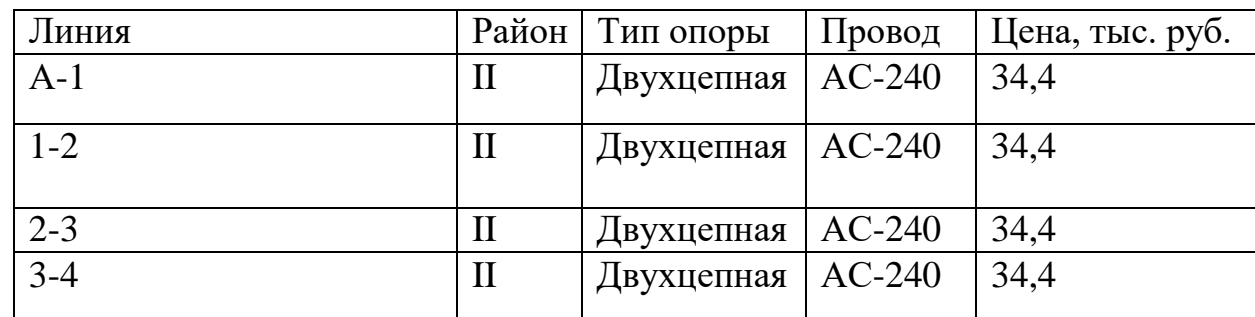

*\*район по гололёду- II*

Капитальные вложения линии рассчитываются по формуле (7.2):

 $K_n = 34.4 * 10^3 * 800 * 30 = 825.6$  млн. тг.  $K_{\pi} = 34.4 * 10^{3} * 800 * 50 = 1376$  млн. тг.  $K_{\pi} = 34.4 * 10^{3} * 800 * 70 = 1926$  млн. тг.  $K_{\text{h}}$  = 34,4  $*$  10<sup>3</sup>  $*$  800  $*$  90 = 2476,8 млн. тг.

 $\sum K_n = 825.6 + 1376 + 1926 + 2476.8 = 6605$  млн. тг.

Расчетные значения  $K_{\pi}$  приведены в таблице 7.9

**Таблица 7.9 – Расчетные значения** <sup>л</sup>

| Линия   | $\mathrm{K}_\mathrm{\scriptscriptstyle{II}},$ млн. тг. | $\sum$ $\mathrm{K}_{\scriptscriptstyle{J}\mathrm{I}},\ \mathrm{mJH}.\mathrm{T}\Gamma$ | L, KM |
|---------|--------------------------------------------------------|---------------------------------------------------------------------------------------|-------|
| A-1     | 825,6                                                  |                                                                                       |       |
| 1-2     | 1376                                                   |                                                                                       |       |
| $2 - 3$ | 1926                                                   | 6605                                                                                  |       |
| ላ−4     | 2476                                                   |                                                                                       |       |

Сумма капитальных вложений:

$$
\Sigma K = 6605 + 1008 = 7613
$$
 *МЛН. ТГ*

Издержки линии рассчитываются по формуле (4.5):

$$
M_{\rm m} = 6605 \left( \frac{2.8 + 3}{100} \right) = 383.1 \text{ MJH. T}
$$

Издержки подстанции рассчитываются по формуле (4.6);

Лини*я А-1:*

$$
\Delta P_{\text{maxc}} = 3 * 331^2(1,81 + 4) = 1.9 \text{ MBr},
$$

*линия 1-2:*

$$
\Delta P_{\text{maxc}} = 3 * 246^2 (3,025 + 0,55) = 0.65 \text{ MBr},
$$

*линия 2-3:*

$$
\Delta P_{\text{masc}} = 3 * 84^2 (4.2 + 4) = 0.17 \text{ MBr},
$$

*линия А-4:*

$$
\Delta P_{\text{maxc}} = 3 * 108^2 (6.05 + 4) = 0.51 \text{ MBr}.
$$

Расчетные значения  $\Delta P_{\text{макс}}$  приведены в таблице 7.10

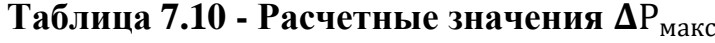

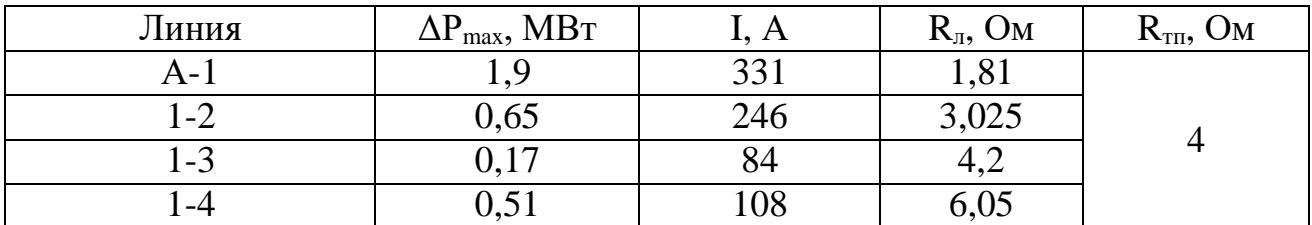

Постоянные потери мощности рассчитываются, указаны в таблице 7.4 Издержки на потери энергии рассчитываем по формуле (4.10)

 $M_{\text{AW}} = 0.7 * 10^{-3} (5466.24 * 1.9 + 8760 * 0.0847) = 7.8$  млн. тг.,  $M_{\text{AW}} = 0.7 * 10^{-3} (5466.24 * 0.65 + 8760 * 0.0677) = 2.9$  млн. тг.,  $M_{\text{AW}} = 0.7 * 10^{-3} (5466.24 * 0.17 + 8760 * 0.0847) = 1.2$  млн. тг.,  $M_{\text{AW}} = 0.7 * 10^{-3} (5466.24 * 0.51 + 8760 * 0.0847) = 2.5$  млн. тг.

Сумма издержек на потери энергии:

$$
\sum H_{\Delta W} = 7.8 + 2.9 + 1.2 + 2.5 = 14.4 \text{ MJH. TT}
$$

## Таблица 7.11 – Расчетные значения  $H_{\Lambda W}$

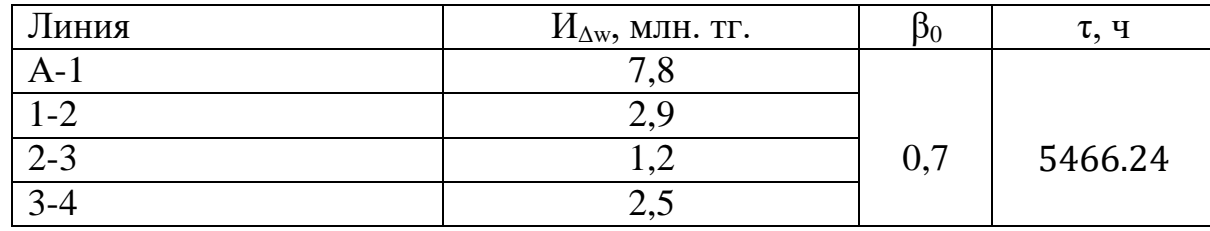

Эксплуатационные расходы рассчитываем по формуле (4.11):

 $\Sigma$  И = 383,1 + 104,8 + 14,4 = 502,2 млн. тг.

Минимальные затраты рассчитываем по формуле (4.12):

 $3_{min}$  = 7613 \* 0,12 + 502,2 = 1416 млн. тг.

Таблица 7.12 – Расчетные значения  $3_{min}$ 

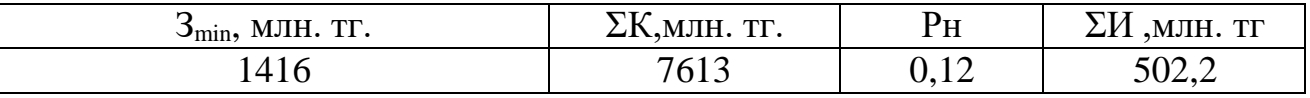

Вывод: По результатам расчетов выбираем замкнутую схему, так как по технико-экономическим показателям это наиболее выгодный вариант. Замкнутая схема линии электропередач обладает некоторыми преимуществами.

Во-первых, она обеспечивает более надежную передачу энергии, так как при наличии нескольких параллельных цепей возможно более эффективное распределение нагрузки и обеспечение резервных путей передачи энергии. Это позволяет снизить вероятность прерывания энергоснабжения и повысить надежность системы.

замкнутая схема линии электропередач может Во-вторых, быть экономически эффективной, особенно при больших расстояниях передачи и большой мощности. Она может позволить сократить потери энергии и использовать оптимальные сечения проводников, что приводит к экономии на материале проводника и снижению эксплуатационных затрат.

Однако. при выборе замкнутой схемы ЛИНИИ электропередачи необходимо также учитывать другие факторы, такие как технические требования, географические особенности, условия эксплуатации, доступность ресурсов и др. Важно провести детальное проектирование и обеспечить соответствие выбранной схемы всем требованиям и стандартам.

### 5 Метод экономической плотности тока

## 5.1 Выбор сечений проводов заданной сети и расчетные токовые нагрузки линий для замкнутой схемы

Метод экономической плотности тока является одним из подходов к выбору оптимального сечения проводника для замкнутой схемы линии электропередачи. Он основан на минимизации экономических затрат на потери энергии в линии и стоимость материала проводника.

Определение экономической плотности тока (J<sub>e</sub>), которая является одним из шагов этого метода, а так же оптимальной плотностью тока, при которой суммарные затраты на потери энергии в линии и стоимость материала проводника будут минимальными. Эта величина может быть определена на основе экономических и технических критериев, таких как стоимость энергии, стоимость материала проводника, требуемые уровни надежности и потерь. Рассчитаем максимальный рабочий ток:

$$
I_{max} = \frac{S_{\text{yq}}}{\sqrt{3} * U_{\text{HOM}}} = \frac{\sqrt{P_{\text{yq}}^2 + Q_{\text{yq}}^2}}{\sqrt{3} * U_{\text{HOM}}}
$$
(5.2)

где  $S_{\nu q}$  – полная мощность, протекающая по участку линии, МВА;

 $U_{\text{HOM}}$  – номинальное напряжение, кВ;

 $P_{\text{vy}}$  – активная мощность, протекающая по участку линии, МВт;

 $Q_{\text{vv}}$  – реактивная мощность, протекающая по участку линии, МВар;

Расчетная токовая нагрузка линии:

$$
I_p = I_{max} * \alpha_i * \alpha_T \tag{5.3}
$$

где  $I_{max}$  – максимальный рабочий ток на пятый год эксплуатации линии, соответствующая мощность приведена в исходных данных;

 $\alpha_i$  – коэффициент, учитывающий изменение нагрузки по годам эксплуатации линии;

 $\alpha_T$  – коэффициент, учитывающий число часов использования максимальной нагрузки линии и коэффициент ее попадания в максимум нагрузки энергосистемы.

Для высоковольтной линии  $110 - 330$  кВ принимают  $\alpha_i = 1,05$ , что соответствует математическому ожиданию указанного значения в зоне наиболее часто встречающихся темпов роста нагрузки. Коэффициент  $\alpha_T$ выбираем из справочника, принимаем  $\alpha_T = 1,2$ .

Сечения проводов выбираю по справочнику. Выбранные сечения проверяются по значениям допускаемого тока нагрева, механической прочности, условиям короны.

*Линия А-1*:

$$
I_{\max A-1} = \frac{\sqrt{102.5^2 + 63.55^2}}{\sqrt{3} * 220} = 0,316 \text{ kA},
$$

По формуле (5.3) рассчитываем расчетную токовую нагрузку линии для каждой линии:

$$
I_{pA-1} = 0.316 * 1.05 * 0.9 = 0.298 \text{ kA},
$$

Аналогично для последующих линий

*Линия 1-2:*

$$
I_{max 1-2} = \frac{\sqrt{42,5^2 + 26,35^2}}{\sqrt{3} * 220} = 0,131 \text{ kA},
$$
  

$$
I_{p 1-2} = 0,131 * 1,05 * 0,9 = 0.129 \text{ kA},
$$

*линия 2-3*

*:*

$$
I_{max 2-3} = \frac{\sqrt{57^2 + 35,65^2}}{\sqrt{3} * 220} = 0,177,
$$
  

$$
I_{p 2-3} = 0,177 * 1,05 * 0,9 = 0,167 \text{ kA},
$$

*линия 3-4:*

$$
I_{max 3-4} = \frac{\sqrt{112,5^2 + 69,75^2}}{\sqrt{3} * 220} = 0,347 \text{ kA},
$$
  

$$
I_{p\,3-4} = 0,347 * 1,05 * 0,9 = 0,328 \text{ kA},
$$

*линия 4-А':*

$$
I_{max 4-A} = \frac{\sqrt{182,5^2 + 113.15^2}}{\sqrt{3} * 220} = 0.563 \text{ kA},
$$
  

$$
I_{p4-A} = 0.563 * 1.05 * 0.9 = 0.532 \text{ kA}.
$$

Определяем сечение по экономической плотности тока:

$$
F = \frac{I_p}{j_{\text{K}}}
$$
\n(5.4)

где,  $j_{\text{3KB}}$  – экономическая плотность тока,

### Таблица 8 - Нормативное значение экономической плотности тока

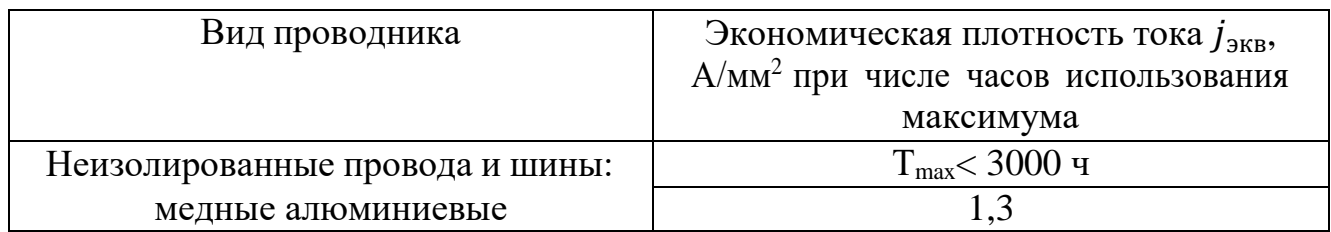

Аналогично для последующих линий

$$
F_{\text{3KB}(1-2)} = \frac{129,8}{1.3} = 99,8 \text{ mm}^2,
$$
  
\n
$$
F_{\text{3KB}(2-3)} = \frac{167}{1.3} = 128,4 \text{ mm}^2,
$$
  
\n
$$
F_{\text{3KB}(3-4)} = \frac{328}{1.3} = 252,3 \text{ mm}^2,
$$
  
\n
$$
F_{\text{3KB}(4-A^F)} = \frac{532}{1.3} = 409,2 \text{ mm}^2.
$$

Выбираем сечение провода по методу токовых интервалов:

Таблица 8.1 – Параметры провода линий электропередач

| ЛЭП   | Сечение,<br>MМ | Провод      | $I_{\text{A}}$ $A$ | $r_0$<br>OM/kM | $X_0$<br>OM/kM | b <sub>0</sub><br>CM/KM |
|-------|----------------|-------------|--------------------|----------------|----------------|-------------------------|
| $L_1$ |                |             |                    |                |                |                         |
| $L_2$ |                |             |                    |                |                |                         |
| $L_3$ | 240            | $AC-240/32$ | 605                | 0,121          | 0,435          | $2.6 * 10^{-6}$         |
| $L_4$ |                |             |                    |                |                |                         |
| $L_5$ | 400            | $AC-400/51$ | 825                | 0.075          | 0.42           | $2.7 * 10^{-6}$         |

условиям Выбранные сечения следует проверить  $\Pi$ O короны, механической прочности и допустимому току нагрева в послеаварийных режимах:

$$
I_{\text{max}} \le I_{\text{qon}} \tag{5.5}
$$

где  $I_{\text{qon.}}$  – допустимо длительный ток, А.

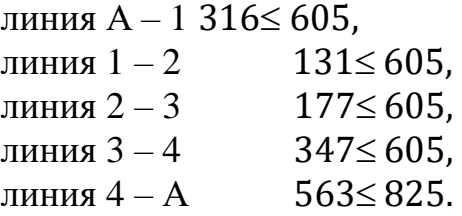

## **5.2 Выбор сечений проводов и расчетные токовые нагрузки линий для разомкнутой схемы**

*Линия А-1:*

$$
I_{max A-1} = \frac{252.9}{\sqrt{3} \times 220 \times 2} = 0.331 \text{ kA},
$$

где  $S_{A-1}$  = 70,6 + 117,6 + 64,7 = 252,9 MBA,

$$
I_{pA-1} = 0.331 * 1.05 * 0.9 = 0.313 \text{ kA},
$$

*линия 1-2:*

$$
I_{max 1-2} = \frac{188.2}{\sqrt{3} \times 220 \times 2} = 0,246 \text{ kA},
$$

где  $S_{1-2} = 70,6 + 117,6 = 188.2 \text{ MBA}$ ,

$$
I_{p 1-2} = 0.246 * 1.05 * 0.9 = 0.232 \text{ kA},
$$

*линия 1-3:*

$$
I_{max 1-3} = \frac{64.7}{\sqrt{3} * 220 * 2} = 0.084 \text{ kA},
$$
  

$$
I_p = 0.084 * 1.05 * 0.9 = 0.0794 \text{ kA},
$$

*линия 1-4:*

$$
I_{max 1-4} = \frac{82.4}{\sqrt{3} \times 220 \times 2} = 0.108 \text{ kA},
$$

$$
I_p = 0.108 * 1.05 * 0.9 = 0.102
$$
 kA.

Определяем сечение по экономической плотности тока для разомкнутой схемы по формуле (8.4)

$$
F_{\text{3KB}(A-1)} = \frac{313}{1.3} = 240.7 \text{ mm}^2,
$$
  
\n
$$
F_{\text{3KB}(1-2)} = \frac{232}{1.3} = 178.8 \text{ mm}^2,
$$
  
\n
$$
F_{\text{3KB}(2-3)} = \frac{79.4}{1.3} = 61.07 \text{ mm}^2,
$$
  
\n
$$
F_{\text{3KB}(A-4)} = \frac{102}{1.3} = 78.5 \text{ mm}^2.
$$

### Таблица 8.2 - Параметры провода линий электропередач

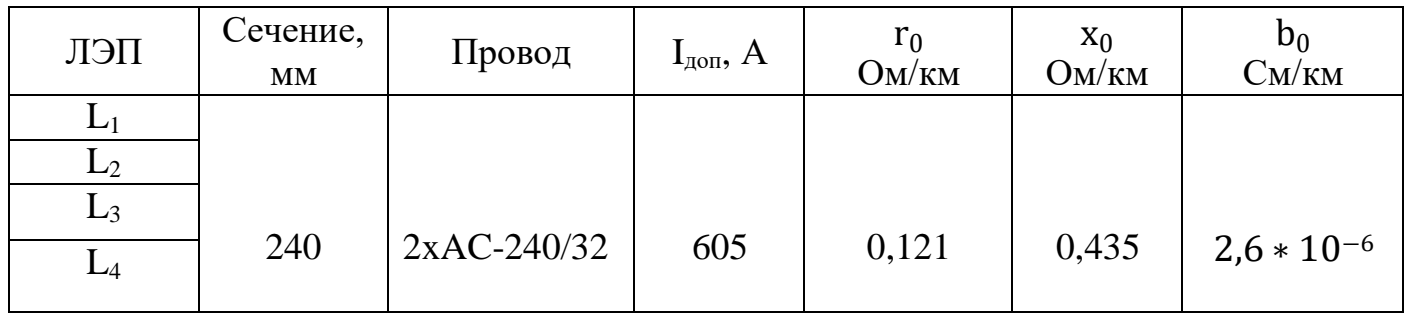

Выбранные сечения следует проверить по условиям короны, механической прочности и допустимому току нагрева в послеаварийных режимах по условию:

$$
I_{\pi/aB} \le I_{\text{AOD}} \tag{5.6}
$$

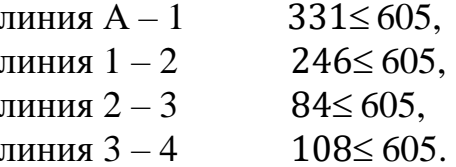

### 6 Выбор сечений по критерию качества

Потеря напряжения в сети  $\Delta U$  определяется по известной формуле и зависит от потоков мощностей (активной  $P$  и реактивной  $Q$ ), которые не могут быть изменены в процессе выбора сечений, и величин сопротивлений (активных R и реактивных X), которые можно изменить в процессе выбора сечения проводов и кабелей линий электропередачи:

$$
\Delta U_{\text{Aon}} \ge \Delta U_{\text{max}}
$$
  

$$
\Delta U = \frac{PR + QU}{}
$$
 (6.1)

где  $P$  – активная мощность, MBT;

 $Q$  – реактивная мощность, MBap;

 $U_{\text{HOM}}$  – номинальное напряжение, кВ;

 $R$  – активное сопротивление линии, Ом;

 $X$  – реактивное сопротивление линии, Ом.

Поперечные потери напряжения:

$$
j\delta U = \Delta U = \frac{PR + QU}{}
$$
 (6.2)

Результирующее (конечное) напряжение

$$
U_{\text{KOH}} = \sqrt{(U_{\text{Hau}} - \Delta U)^2 + \delta U^2}
$$
 (6.3)

Проведем расчет по линии А-1:

$$
\Delta U = \frac{104.66 * 3.63 + 76.2 * \frac{12.9}{2}}{242} = 3.6 \text{ kB},
$$
  
\n
$$
j \delta U = \frac{242}{242} = 1.64 \text{ kB},
$$
  
\n
$$
U = 242 - 3.6 - j1.64 = 238.4 - j1.64,
$$
  
\n
$$
|U_1| = \sqrt{238.4^2 + 1.64^2} = 238.4 \text{ KB},
$$

*линия 1-2:*

$$
\Delta U = \frac{43.02 \times 6.05 + 28.6 \times \frac{21.75}{2}}{238.4} = 2.4 \text{ kB},
$$
  
\n
$$
j \delta U = \frac{238.4}{2} = 1.23 \text{ kB},
$$
  
\n
$$
U = 238.4 - 2.4 - j1.23 = 236 - j1.23,
$$
  
\n
$$
|U_2| = \sqrt{236^2 + 1.23^2} = 236 \text{ KB},
$$

*линия A'- 4:*

$$
\Delta U = \frac{194,2 \times 7.5 + (163,14 - 50) \times \frac{42}{2}}{242} = 15.8 \text{ kB},
$$
  
\n
$$
j \delta U = \frac{194,2 \times \frac{42}{2} - (163,14 - 50) \times 7.5}{242} = 13.3 \text{ kB},
$$
  
\n
$$
U = 242 - 15.8 - j13.3 = 226.2 - j13.3,
$$
  
\n
$$
|U_4| = \sqrt{226.2^2 + 13.3^2} = 226.6 \text{ KB},
$$

*линия 4-3:*

$$
\Delta U = \frac{116 * 10.89 + 76.1 * \frac{39.15}{2}}{226.6} = 12.1 \text{ kB}
$$
  

$$
j \delta U = \frac{116 * \frac{39.15}{2} - 76.1 * 10.89}{226.6} = 6.4 \text{ kB}
$$
  

$$
U = 226.6 - 12.1 - j6.4 = 214.15 - j6.4
$$
  

$$
|U_3| = \sqrt{214.15^2 + 6.4^2} = 214.2 \text{ KB}
$$

*линия 3-2:*

$$
\Delta U = \frac{56.9 * 8.5 + 30.27 * \frac{30.45}{2}}{24.2} = 4.4 \text{ kB},
$$
  
\n
$$
j\delta U = \frac{56.9 * \frac{30.45}{2} - 30.27 * 8.5}{214.2} = 2.8 \text{ kB},
$$
  
\n
$$
U = 214.2 - 4.4 - j2.8 = 209.8 - j2.8,
$$

$$
|U_2| = \sqrt{209.8^2 + 2.8^2} = 209.8
$$
 kB,

Все полученные значения приведем в таблице 9

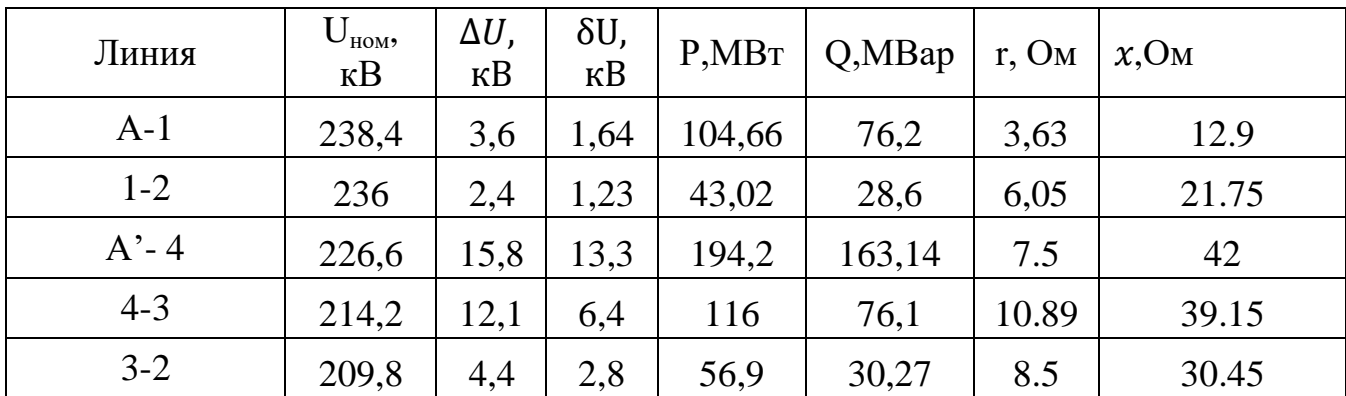

# **Таблица 9 – Потери напряжения**

## **7 Выбор сечений по условию минимума потерь мощности**

Потери мощности на участках линий электропередач:

$$
\Delta P = \frac{P^2 + Q^2}{U_{\text{HOM}}^2} * R,\tag{7.1}
$$

$$
\Delta Q = \frac{P^2 + Q^2}{U_{\text{HOM}}^2} * X. \tag{7.2}
$$

где  $P$  – активная мощность, МВт;

 $Q$  – активная мощность, MBap;

 $U_{\text{HOM}}$  – номинальное напряжение, кВ;

*R –* активное сопротивление линии, Ом;

*X –* реактивное сопротивление линии, Ом.

*линия 2-1:*

$$
\Delta P = \frac{42,7^2 + 27,45^2}{220^2} * 6,05 = 0,32 \text{ MBr}
$$

$$
\Delta Q = \frac{42,7^2 + 27,45^2}{220^2} * 21,75 = 1,15 \text{ Mgap}
$$

*линия 1-А:*

$$
\Delta P = \frac{103,47^2 + 72^2}{220^2} \times 3,63 = 1,9 \text{ MBr}
$$

$$
\Delta Q = \frac{103,47^2 + 72^2}{220^2} \times 12,9 = 4,2 \text{ Mwap}
$$

*линия 2-3:*

$$
\Delta P = \frac{56,2^2 + 27,8^2}{220^2} * 8,5 = 0,69 \text{ MBr}
$$

$$
\Delta Q = \frac{56,2^2 + 27,8^2}{220^2} * 30.45 = 2.47 \text{ Mgap}
$$

линия 3-4:

$$
\Delta P = \frac{112.3^2 + 62.7^2}{220^2} \times 10.89 = 3.7 \text{ MBr}
$$

$$
\Delta Q = \frac{112.3^2 + 62.7^2}{220^2} \times 39.15 = 13.4 \text{ Mgap}
$$

линия  $4-A$ :

$$
\Delta P = \frac{186.6^2 + 120.34^2}{220^2} \times 7.5 = 7.6 \text{ MBT}
$$

$$
\Delta Q = \frac{186.6^2 + 120.34^2}{220^2} \times 42 = 42.8 \text{ MBap}
$$

Расчетные данные приведены в таблице 10.1

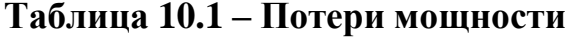

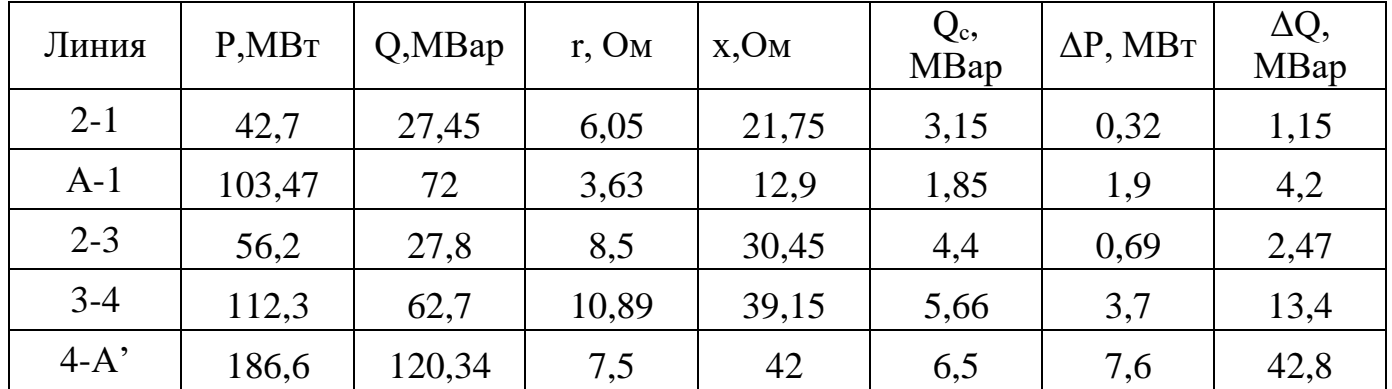

По результатам всех расчетов составим схему замещения линий электропередач, которая показана на рисунке 7, внесем все полученные значения.

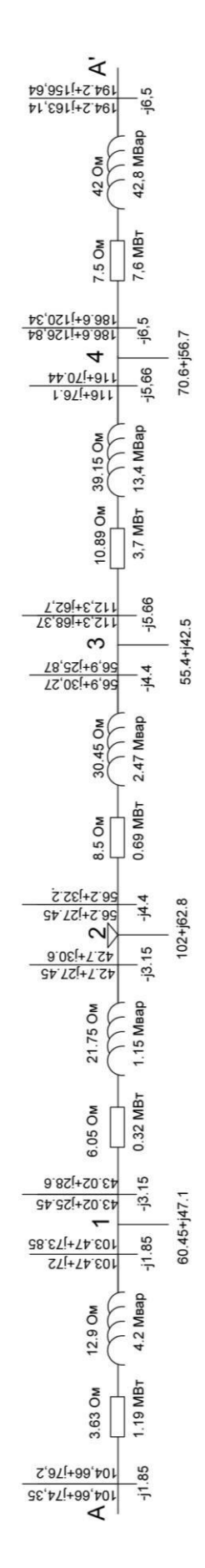

Рисунок 7 - Схема замещения линий электропередач

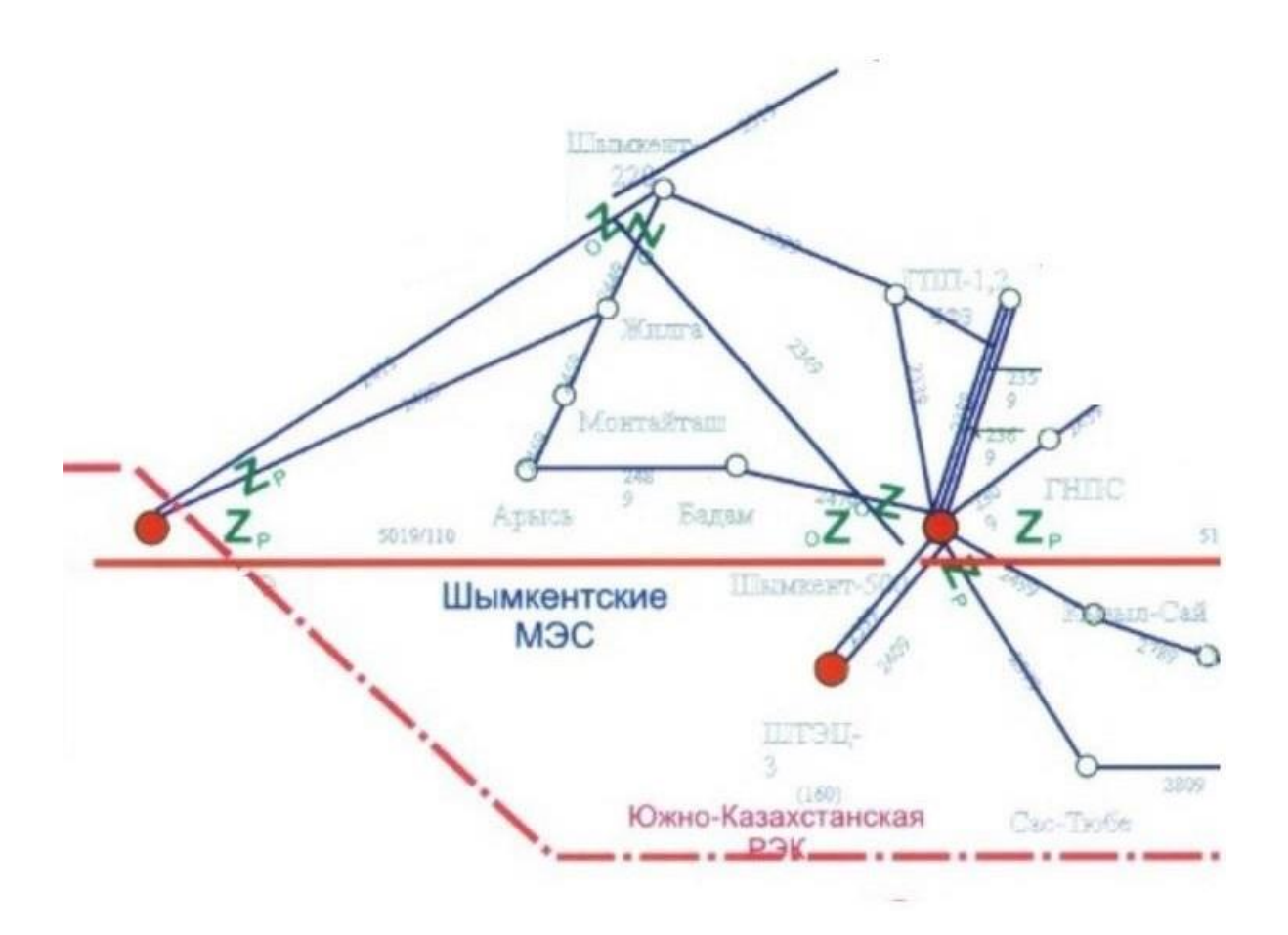

Рисунок 8 - Магистральная электрическая сеть города Шымкент

## **ЗАКЛЮЧЕНИЕ**

Основная задача принципов выбора сечений проводов для линий электропередач заключается в определении оптимальных размеров проводов, которые обеспечат эффективную и безопасную передачу электроэнергии с минимальными потерями. Принципы выбора сечений проводов учитывают различные факторы, включая технические, экономические и эксплуатационные аспекты.

В первой части работы был рассмотрен выбор номинальных напряжений воздушных линий электропередач. Были выделены основные факторы, влияющие на выбор напряжения, такие как мощность передачи, длина линии, технические требования и экономические аспекты.

Затем было рассмотрено распределение мощностей по линии электропередач. Были описаны методы расчета распределения мощностей и рассмотрены вопросы выбора трансформаторов на подстанциях. Важным аспектом был расчет потерь в трансформаторах и падения напряжения в них.

Далее был проведен расчет тока короткого замыкания на подстанции.

Были описаны методы расчета тока короткого замыкания и приведены основные шаги для выполнения этого расчета.

Особое внимание было уделено выбору сечений проводов. Рассмотрены качественный и критерий минимума потерь мощности. Представлены методы расчета и выбора сечений проводов для замкнутой и разомкнутой схем линий электропередач.

В завершении работы был проведен технико-экономический расчет, включающий расчет потерь электроэнергии в линии. Также был описан метод экономической плотности тока, который позволяет выбирать оптимальные сечения проводов, учитывая экономические и технические параметры.

Расчет сечения проводов и мощности трансформаторов, подтвердил возможность применения провода АС-240/32 на воздушных линиях, таких как А-1, 1-2, 3-4 и провода марки АС-400/51 на линии 4-А'под напряжением 220 кВ в замкнутой схеме линии электропередач, и трансформаторов ТРДЦН-630000/220 на подстанциях №1, №3, №4 и АТРДЦН-125000/220 на подстанции №2. В разомкнутой применен провод АС-240/32 на всех линиях.

## **СПИСОК ИСПОЛЬЗОВАННОЙ ЛИТЕРАТУРЫ**

1 Ананичева С. С., Котова Е. Н.. Проектирование электрических сетей: учеб. пособие – Екатеринбург: изд-во Урал. ун-та, 2017 год;

2 Правила устройства электроустановок. Все действующие разделы ПУЭ-6 и ПУЭ-7. М.: Норматика, 2016 год;

3 Ананичева С. С.,. Мезенцев П. Е. Модели развития электроэнергетических систем: уч. Пособие – Екатеринбург: изд-во Урал. ун-та, 2013 год;

4 Плиско А. Л., Проектирование электропередач, сетей и систем: практикум к курсовой работе – Ульяновск: УлГТУ, 2016 год;

5 Неклепаев Б.Н., Крючков И.П.Электрическая часть электростанций и подстанций – Москва 1989 год;

6 Справочник по проектированию электроэнергетических систем / Под ред. Рокотяна С. С. – М.: Энергоатомиздат, 1985;

7 Правила устройства электроустановок, изд-во «Энергия», 2005.

8 СТ КазНИТУ-09-2023. Работы учебные. Общие требования к построению, изложению, оформлению, содержанию текстового и графического материала. Алматы: КазНИТУ, 2023 год.

#### МИНИСТЕРСТВО НАУКИ И ВЫСШЕГО ОБРАЗОВАНИЯ РЕСПУБЛИКИ КАЗАХСТАН

Некоммерческое акционерное общество «Казахский национальный исследовательский технический университет имени К.И.Сатпаева»

#### ОТЗЫВ НАУЧНОГО РУКОВОДИТЕЛЯ

на диплломную работу (наименование вида работы) Юсуповой Нигоры Равшанбековны (Ф.И.О. обучающейся)  $6B07101 -$ «Энергетика» (шифр и наименование специальность)

Тема: Принципы выбора сечений проводов линий электропередач

В данной дипломной работе студентка Юсупова Нигора, не только произвела расчет параметров линий электропередач, но и восспользовавшись методами выбора сечения проводов, осуществила выбор сечения проводов при напряжении 220 кВ. Во время исследования Юсупова Н.Р расчитала потери мощности и напряжения. Так же выполнила технико-экономический расчет для двух вариантов по результатам расчетов которого, выбрала замкнутая схему, так как по технико-экономическим показателям это наиболее выгодный вариант.

Был произведен выбор трансформаторов для каждой подстанции. По результатам всех расчетов линии электропередач составив схему замещения преставила расчетные значения в схему.

Юсупова Н.Р проявила высокий уровень теоретической подготовки и оперативности при выполнении дипломной работы. Она проявила способность сочетать теорию с практикой и успешно решала поставленные задачи, демонстрируя организованность и умение.

Дипломная работа студента на тему «Принципы выбора сечения проводов линии электропередач» выполнена в полном объеме. Тема дипломной работы раскрыта полностью. Были небольшие ошибки при выборе отпайки в трансформаторе которые были устранены в ходе работы.

В целом, дипломная работа Юсуповой Нигоры Равшанбековны на тему «Принципы выбора сечения проводов линии электропередач» заслуживает оценки «90» балла, а сам студент присвоения академической степени бакалавра по образовательной программе 6B07101 - «Энергетика».

#### Научный руководитель

магистр, ст.преподаватель кафедры «Энергетика» Р.Ш. Абитаева (ifoamics) 1 » LURKER 2023 r.

#### МИНИСТЕРСТВО НАУКИ И ВЫСШЕГО ОБРАЗОВАНИЯ РЕСПУБЛИКИ КАЗАХСТАН

Некоммерческое акционерное общество «Казахский национальный исследовательский технический университет имени К.И.Сатпаева»

#### **РЕЦЕНЗИЯ**

#### на дипломную работу (наименование вида работы)

#### Юсупова Нигора Равшанбековна (Ф.И.О. обучающегося)

6В07101 - Энергетика (шифр и наименование специальности)

#### На тему: «Принципы выбора сечений проводов линий электропередач»

В дипломной работе были рассмотрены основные принципы выбора сечений проводов для линий электропередач напряжение 220 кВ. Выбор сечения проводился для замкнутой и разомкнутой схемы подключения линий электропередач. Был выполнен технико-экономический расчет для двух вариантов по результатам расчетов которого, выбрана замкнутая схему, так как по технико-экономическим показателям это наиболее выгодный вариант.

В заключительной части была представлена схема замещения линий электропередач на которой отображены все расчетные параметры, в том числе, потери активной и реактивной мощностей.

#### Замечания к дипломной работе

В качестве замечания можно отметить, что были допущены ошибки в выборе отпайки для трансформатора. В общем, дипломная работа написана в соответствии с требованиями, тема дипломной работы раскрыта полностью.

#### Оценка дипломной работы

Дипломная работа Юсуповой Нигоры Равшанбековны заслуживает оценки «отлично» (90 баллов), а сам студент присвоения академической степени бакалавра по образовательной программе 6В07101 - «Энергетика».

Репензент Главный энергетик ТОО «Консолидированная строительная горнорудная компания» Е.А. Жолдыбеков Стаблюдинсь)  $QZ_{N}$ dione 2023 г. <del>б Казниту</del> 704-24. Рецензия

#### Протокол

# о проверке на наличне неавторизованных заимствований (плагиата)

Автор: Юсупова Нигора Равшанбековна

Соавтор (если имеется):

Тип работы: Дипломная работа

Название работы: Принципы выбора сечений проводов линий электропередач

Научный руководитель: Рахимаш Абитаева

Коэффициент Подобия 1: 7.5

Коэффициент Подобия 2: 4.3

Микропробелы: 3

Знаки из здругих алфавитов: 65

Интервалы: 0

Белые Знаки: 0

После проверки Отчета Подобия было сделано следующее заключение:

□ Заимствования, выявленные в работе, является законным и не является плагиатом. Уровень подобия не превышает допустимого предела. Таким образом работа независима и принимается.

□ Заимствование не является плагиатом, но превышено пороговое значение уровня подобия. Таким образом работа возвращается на доработку.

Выявлены заимствования и плагиат или преднамеренные текстовые искажения (манипуляции), как предполагаемые попытки укрытия плагиата, которые делают работу противоречащей требованиям приложения 5 приказа 595 МОН РК, закону об авторских и смежных правах РК, а также кодексу этики и процедурам. Таким образом работа не принимается.

□ Обоснование:

**Ilama** 

 $45 - 1$ 

проверяющий эксперт Adumacha Q Ul.

#### Протокол

#### о проверке на наличие неавторизованных заимствований (плагната)

Автор: Юсупова Нигора Равшанбековна

Соавтор (если имеется):

Тип работы: Дипломная работа

Название работы: Принципы выбора сечений проводов линий электропередач

Научный руководитель: Рахимаш Абитаева

Коэффициент Подобия 1: 7.5

Коэффициент Подобия 2: 4.3

Микропробелы: 3

Знаки из здругих алфавитов: 65

Интервалы: 0

Белые Знаки: 0

#### После проверки Отчета Подобия было сделано следующее заключение:

В Заимствования, выявленные в работе, является законным и не является плагиатом. Уровень подобия не превышает допустимого предела. Таким образом работа независима и принимается.

□ Заимствование не является плагиатом, но превышено пороговое значение уровня подобия. Таким образом работа возвращается на доработку.

Выявлены заимствования и плагиат или преднамеренные текстовые искажения (манипуляции), как предполагаемые попытки укрытия плагиата, которые делают работу противоречащей требованиям приложения 5 приказа 595 МОН РК, закону об авторских и смежных правах РК, а также кодексу этики и процедурам. Таким образом работа не принимается.

□ Обоснование:

Дата 1.06.2023

 $3a$ ведующий кафедрой  $C_4$ ресибае в  $\epsilon$ .